**[Ogłoszenie o konkursie w](https://rpo.dolnyslask.pl/ogloszenie-o-konkursie-w-ramach-dzialania-10-4-dostosowanie-systemow-ksztalcenia-i-szkolenia-zawodowego-do-potrzeb-rynku-pracy-poddzialanie-10-4-3-dostosowanie-systemow-ksztalcenia-i-szkolenia-zawodow/) [ramach Działania 10.4](https://rpo.dolnyslask.pl/ogloszenie-o-konkursie-w-ramach-dzialania-10-4-dostosowanie-systemow-ksztalcenia-i-szkolenia-zawodowego-do-potrzeb-rynku-pracy-poddzialanie-10-4-3-dostosowanie-systemow-ksztalcenia-i-szkolenia-zawodow/) [Dostosowanie systemów](https://rpo.dolnyslask.pl/ogloszenie-o-konkursie-w-ramach-dzialania-10-4-dostosowanie-systemow-ksztalcenia-i-szkolenia-zawodowego-do-potrzeb-rynku-pracy-poddzialanie-10-4-3-dostosowanie-systemow-ksztalcenia-i-szkolenia-zawodow/) [kształcenia i szkolenia](https://rpo.dolnyslask.pl/ogloszenie-o-konkursie-w-ramach-dzialania-10-4-dostosowanie-systemow-ksztalcenia-i-szkolenia-zawodowego-do-potrzeb-rynku-pracy-poddzialanie-10-4-3-dostosowanie-systemow-ksztalcenia-i-szkolenia-zawodow/) [zawodowego do potrzeb rynku](https://rpo.dolnyslask.pl/ogloszenie-o-konkursie-w-ramach-dzialania-10-4-dostosowanie-systemow-ksztalcenia-i-szkolenia-zawodowego-do-potrzeb-rynku-pracy-poddzialanie-10-4-3-dostosowanie-systemow-ksztalcenia-i-szkolenia-zawodow/) [pracy Poddziałanie 10.4.3](https://rpo.dolnyslask.pl/ogloszenie-o-konkursie-w-ramach-dzialania-10-4-dostosowanie-systemow-ksztalcenia-i-szkolenia-zawodowego-do-potrzeb-rynku-pracy-poddzialanie-10-4-3-dostosowanie-systemow-ksztalcenia-i-szkolenia-zawodow/) [Dostosowanie systemów](https://rpo.dolnyslask.pl/ogloszenie-o-konkursie-w-ramach-dzialania-10-4-dostosowanie-systemow-ksztalcenia-i-szkolenia-zawodowego-do-potrzeb-rynku-pracy-poddzialanie-10-4-3-dostosowanie-systemow-ksztalcenia-i-szkolenia-zawodow/) [kształcenia i szkolenia](https://rpo.dolnyslask.pl/ogloszenie-o-konkursie-w-ramach-dzialania-10-4-dostosowanie-systemow-ksztalcenia-i-szkolenia-zawodowego-do-potrzeb-rynku-pracy-poddzialanie-10-4-3-dostosowanie-systemow-ksztalcenia-i-szkolenia-zawodow/) [zawodowego do potrzeb rynku](https://rpo.dolnyslask.pl/ogloszenie-o-konkursie-w-ramach-dzialania-10-4-dostosowanie-systemow-ksztalcenia-i-szkolenia-zawodowego-do-potrzeb-rynku-pracy-poddzialanie-10-4-3-dostosowanie-systemow-ksztalcenia-i-szkolenia-zawodow/) [pracy – ZIT AJ](https://rpo.dolnyslask.pl/ogloszenie-o-konkursie-w-ramach-dzialania-10-4-dostosowanie-systemow-ksztalcenia-i-szkolenia-zawodowego-do-potrzeb-rynku-pracy-poddzialanie-10-4-3-dostosowanie-systemow-ksztalcenia-i-szkolenia-zawodow/)**

## **Etapy Weryfikacji**

[Lista projektów wybranych do dofinansowania w ramach naboru](http://rpo.dolnyslask.pl/wp-content/uploads/2019/11/Lista-projektów-wybranych-do-dofinansowania-w-ramach-naboru-RPDS.10.04.03-IZ.00-02-348_19.pdf) [RPDS.10.04.03-IZ.00-02-348/19](http://rpo.dolnyslask.pl/wp-content/uploads/2019/11/Lista-projektów-wybranych-do-dofinansowania-w-ramach-naboru-RPDS.10.04.03-IZ.00-02-348_19.pdf)

[Skład KOP dla naboru RPDS.10.04.03-IZ.00-02-348/19](http://rpo.dolnyslask.pl/wp-content/uploads/2019/11/Skład-KOP-RPDS.10.04.03-IZ.00-02-348_19.pdf)

[Lista projektow zakwalifikowanych do etapu oceny strategicznej](http://rpo.dolnyslask.pl/wp-content/uploads/2019/11/Lista-projektow-zakwalifikowanych-do-etapu-oceny-strategicznej-ZIT-w-ramach-naboru-RPDS.10.04.03-IZ.00-02-348_19.pdf) [ZIT w ramach naboru RPDS.10.04.03-IZ.00-02-348\\_19](http://rpo.dolnyslask.pl/wp-content/uploads/2019/11/Lista-projektow-zakwalifikowanych-do-etapu-oceny-strategicznej-ZIT-w-ramach-naboru-RPDS.10.04.03-IZ.00-02-348_19.pdf)

[Lista projektów zakwalifikowanych do etapu negocjacji w ramach](http://rpo.dolnyslask.pl/wp-content/uploads/2019/10/Lista-projektów-zakwalifikowanych-do-etapu-negoc-w-ramach-nab-nr-RPDS.10.04.03-IZ.00-02-348_19.pdf) [naboru nr RPDS.10.04.03-IZ.00-02-348/19](http://rpo.dolnyslask.pl/wp-content/uploads/2019/10/Lista-projektów-zakwalifikowanych-do-etapu-negoc-w-ramach-nab-nr-RPDS.10.04.03-IZ.00-02-348_19.pdf)

[Regulamin pracy KOP dla konkursów współfinansowanych z EFS](http://rpo.dolnyslask.pl/wp-content/uploads/2019/04/Regulamin_pracy_KOP_IZ_RPO_ZIT_zmiana_25-marzec_2019_notatka.pdf) [ogłaszanych wspólnie przez IZ RPO WD 2014-2020 oraz ZIT w](http://rpo.dolnyslask.pl/wp-content/uploads/2019/04/Regulamin_pracy_KOP_IZ_RPO_ZIT_zmiana_25-marzec_2019_notatka.pdf) [ramach RPO WD 2014-2020 z dnia 25.03.2019 r.](http://rpo.dolnyslask.pl/wp-content/uploads/2019/04/Regulamin_pracy_KOP_IZ_RPO_ZIT_zmiana_25-marzec_2019_notatka.pdf)

[Lista projektów zakwalifikowanych do oceny merytorycznej w](http://rpo.dolnyslask.pl/wp-content/uploads/2019/09/Lista-projektów-zakwalifikowanych-do-oceny-merytorycznej-w-ramach-naboru-nr-RPDS.10.04.03-IZ.00-02-348_19-1.pdf) [ramach naboru nr RPDS.10.04.03-IZ.00-02-348\\_19](http://rpo.dolnyslask.pl/wp-content/uploads/2019/09/Lista-projektów-zakwalifikowanych-do-oceny-merytorycznej-w-ramach-naboru-nr-RPDS.10.04.03-IZ.00-02-348_19-1.pdf)

[Lista wniosków o dofinansowanie złożonych w ramach naboru](http://rpo.dolnyslask.pl/wp-content/uploads/2019/06/Lista-WND-złożonych-w-ramach-nab.-RPDS.10.04.03.IZ_.00.02.348.19.pdf)  [RPDS.10.04.03.IZ.00.02.348/19](http://rpo.dolnyslask.pl/wp-content/uploads/2019/06/Lista-WND-złożonych-w-ramach-nab.-RPDS.10.04.03.IZ_.00.02.348.19.pdf)

Regulamin pracy KOP dla konkursów współfinansowanych z EFS [ogłaszanych przez IZ RPO WD 2014-2020 w ramach RPO WD](http://rpo.dolnyslask.pl/wp-content/uploads/2019/06/Regulamin_pracy_KOP_IZ_RPO_ZIT_zmiana_marzec-2019.pdf) [2014-2020](http://rpo.dolnyslask.pl/wp-content/uploads/2019/06/Regulamin_pracy_KOP_IZ_RPO_ZIT_zmiana_marzec-2019.pdf)

Zarząd Województwa Dolnośląskiego pełniący rolę Instytucji Zarządzającej Regionalnym Programem Operacyjnym Województwa Dolnośląskiego 2014-2020 oraz Miasto Jelenia Góra pełniące funkcję Instytucji Pośredniczącej w ramach instrumentu Zintegrowane Inwestycje Terytorialne Aglomeracji Jeleniogórskiej Regionalnego Programu Operacyjnego Województwa Dolnośląskiego 2014-2020 ogłaszają nabór wniosków o dofinansowanie realizacji projektów ze środków Europejskiego Funduszu Społecznego w ramach Regionalnego Programu Operacyjnego Województwa Dolnośląskiego 2014-2020

Oś priorytetowa 10 Edukacja

Działanie 10.4 Dostosowanie systemów kształcenia i szkolenia zawodowego do potrzeb rynku pracy

Poddziałanie 10.4.3 Dostosowanie systemów kształcenia i szkolenia zawodowego do potrzeb rynku pracy – ZIT AJ

Nr konkursu: RPDS.10.04.03-IZ.00-02-348/19

### **Informacje ogólne**

Nabór w trybie konkursowym w ramach Regionalnego Programu Operacyjnego Województwa Dolnośląskiego 2014-2020 (RPO WD 2014-2020) dla Wnioskodawców planujących realizację projektu na obszarze ZIT AJ.

Konkurs nie został podzielony na rundy, o których mowa w art. 39 ust. 3 ustawy dnia 11 lipca 2014 r. o zasadach realizacji programów w zakresie polityki spójności finansowanych w perspektywie finansowej 2014-2020.

## **Pełna nazwa i adres właściwych instytucji organizujących konkursy**

Konkurs ogłasza Instytucja Zarządzająca (IZ) Regionalnym Programem Operacyjnym Województwa Dolnośląskiego 2014-2020 oraz Miasto Jelenia Góra pełniące funkcję Instytucji Pośredniczącej (IP) w ramach instrumentu Zintegrowane Inwestycje Terytorialne Aglomeracji Jeleniogórskiej (ZIT AJ).

IP pełni wspólnie z IZ rolę Instytucji Organizującej Konkurs.

Funkcję Instytucji Zarządzającej pełni Zarząd Województwa Dolnośląskiego.

Zadania związane z naborem realizuje Departament Funduszy Europejskich w Urzędzie Marszałkowskim Województwa Dolnośląskiego z siedzibą we Wrocławiu (50-412), ul. Mazowiecka 17 oraz Miasto Jelenia Góra z siedzibą w Jeleniej Górze (58-500) ul. Okrzei 10.

## **Przedmiot konkursu, w tym typy projektów podlegające dofinansowaniu**

W ramach niniejszego konkursu ogłoszony jest nabór na następujące typy projektów:

#### **10.4.A.**

Organizacja praktycznych form nauczania – staże, praktyki zawodowe:

- a. praktyki zawodowe organizowane u pracodawców lub przedsiębiorców dla uczniów zasadniczych szkół zawodowych, szkół branżowych I i II stopnia;
- b. staże zawodowe obejmujące realizację kształcenia zawodowego praktycznego we współpracy z pracodawcami lub przedsiębiorcami lub wykraczające poza zakres kształcenia zawodowego praktycznego.

#### **10.4.B.**

Uruchamianie i dostosowywanie kształcenia i szkolenia w zawodach, na które występuje potwierdzone zapotrzebowanie rynku, w szczególności poprzez:

- a. udział przedsiębiorców w identyfikacji i prognozowaniu potrzeb kwalifikacyjno-zawodowych na rynku pracy, co pozwoli na efektywne zarządzanie ofertą edukacyjną i szkoleniową szkół i placówek;
- b. włączenie pracodawców lub przedsiębiorców w system egzaminów potwierdzających kwalifikacje w zawodzie oraz

kwalifikacje mistrza i czeladnika w zawodzie przez tworzenie w szkołach i placówkach prowadzących kształcenie zawodowe, CKZiU, CKP,

u pracodawców lub przedsiębiorców branżowych ośrodków egzaminacyjnych

dla poszczególnych zawodów lub kwalifikacji, upoważnionych przez właściwą okręgową komisję egzaminacyjną do przeprowadzania egzaminów potwierdzających kwalifikacje w zawodzie, udział pracodawców lub przedsiębiorców w egzaminach potwierdzających kwalifikacje w zawodach w charakterze egzaminatorów;

- c. tworzenie klas patronackich w szkołach;
- d. współpracę w dostosowywaniu oferty edukacyjnej w szkołach i w formach pozaszkolnych do potrzeb regionalnego i lokalnego rynku pracy;
- e. opracowanie lub modyfikację programów nauczania;
- f. wykorzystanie rezultatów projektów, w tym pozytywnie zwalidowanych produktów projektów innowacyjnych zrealizowanych w latach 2007-2013 w ramach PO KL;
- g. współpracę szkół i placówek systemu oświaty prowadzących kształcenie zawodowe

z ich otoczeniem społeczno-gospodarczym, w tym z uczelniami wyższymi;

h. dodatkowe zajęcia specjalistyczne realizowane we współpracy z podmiotami z otoczenia społecznogospodarczego szkół lub placówek systemu oświaty prowadzących kształcenie zawodowe, umożliwiające uczniom i słuchaczom uzyskiwanie i uzupełnianie wiedzy

i umiejętności oraz kwalifikacji zawodowych;

i. organizowanie kursów przygotowawczych do egzaminów maturalnych, kursów przygotowawczych na studia we współpracy ze szkołami wyższymi oraz organizowanie kursów, szkoleń i zajęć przygotowujących do egzaminów zawodowych

oraz kwalifikacyjnych egzaminów czeladniczych i mistrzowskich;

- j. udział w zajęciach prowadzonych w szkole wyższej, w tym w zajęciach laboratoryjnych, kołach lub obozach naukowych;
- k. wsparcie uczniów lub słuchaczy w zakresie zdobywania dodatkowych uprawnień zwiększających ich szanse na rynku pracy;
- l. programy walidacji i certyfikacji odpowiednich efektów uczenia się zdobytych w ramach edukacji formalnej, pozaformalnej oraz kształcenia nieformalnego, prowadzące do zdobycia kwalifikacji zawodowych, w tym również kwalifikacji mistrza i czeladnika w zawodzie;
- m. doradztwo edukacyjno-zawodowe;
- n. przygotowanie zawodowe uczniów szkół i placówek systemu oświaty prowadzących kształcenie zawodowe w charakterze młodocianego pracownika organizowane u pracodawców oraz młodocianych pracowników wypełniających obowiązek szkolny

w formie przygotowania zawodowego, zorganizowane u pracodawcy na podstawie umowy o pracę, obejmujące naukę zawodu lub przyuczenie do wykonywania określonej pracy, o ile nie jest ono finansowane ze środków Funduszu Pracy.

- o. tworzenie w szkołach lub placówkach systemu oświaty prowadzących kształcenie zawodowe warunków odzwierciedlających naturalne warunki pracy właściwe dla nauczania zawodów;
- p. wyposażenie szkół lub placówek systemu oświaty prowadzących kształcenie zawodowe w nowe technologie, materiały, narzędzia poprzez możliwość sfinansowania w ramach projektów kosztów związanych z dostosowaniem lub adaptacją pomieszczeń (rozumianą zgodnie z Wytycznymi w zakresie kwalifikowalności wydatków) na potrzeby pracowni

lub warsztatów szkolnych, wynikających m. in. z konieczności montażu zakupionego wyposażenia oraz zagwarantowania bezpiecznego ich użytkowania;

q. kompleksowe programy kształcenia praktycznego

organizowane w miejscu pracy;

r. kształtowanie i rozwijanie u uczniów lub słuchaczy kompetencji kluczowych oraz umiejętności uniwersalnych niezbędnych na rynku pracy.

**10.4.D.**

Doradztwo edukacyjno-zawodowe, uwzględniające potrzeby uczniów i dorosłych uczących się na różnych poziomach edukacyjnych i w różnych typach szkół i placówek m.in. poprzez:

- 1. uzyskiwanie kwalifikacji doradców edukacyjno-zawodowych przez osoby realizujące zadania z zakresu doradztwa edukacyjno-zawodowego w szkołach i placówkach, które nie posiadają kwalifikacji z tego zakresu oraz podnoszenie kwalifikacji doradców edukacyjno-zawodowych, realizujących zadania z zakresu doradztwa edukacyjnozawodowego w szkołach;
- 2. doradztwo edukacyjno-zawodowe dla uczniów;
- 3. tworzenie Punktów Informacji i Kariery (PIK);
- 4. zewnętrzne wsparcie szkół w obszarze doradztwa edukacyjno-zawodowego, może obejmować m.in.:
- 5. zapewnienie dostępu do informacji edukacyjno-zawodowej m.in. poprzez tworzenie regionalnych systemów informacji edukacyjno-zawodowej,

w tym dostępnej on-line;

6. realizację programów zewnętrznego wsparcia szkół w zakresie doradztwa edukacyjno-zawodowego na poziomie lokalnym i regionalnym.

**10.4.E**

Przygotowanie szkół i placówek prowadzących kształcenie zawodowe do pełnienia funkcji wyspecjalizowanych ośrodków kształcenia i szkolenia oraz wsparcie ich w zakresie poradnictwa i informacji zawodowej pod potrzeby regionalnego i lokalnego rynku pracy m.in. poprzez:

- a. przygotowanie szkół i placówek systemu oświaty prowadzących kształcenie zawodowe do pełnienia funkcji CKZiU lub innego zespołu realizującego zadania CKZiU dla określonej branży/zawodu;
- b. wsparcie realizacji zadań dla określonych branż/zawodów przez CKZiU lub inne zespoły realizujące zadania CKZiU.

#### **10.4.G.**

Szkolenia, doradztwo oraz inne formy podwyższania kwalifikacji nauczycieli, w tym nauczycieli kształcenia zawodowego oraz instruktorów praktycznej nauki zawodu we współpracy z uczelniami i rynkiem pracy (np. staże nauczycieli w przedsiębiorstwach). W szczególności:

- a. kursy lub szkolenia doskonalące (praktyczne i teoretyczne) w zakresie przedmiotów zawodowych, w tym organizowane i prowadzone przez kadrę ośrodków doskonalenia nauczycieli lub trenerów przeszkolonych w ramach PO WER;
- b. praktyki lub staże w instytucjach z otoczenia społecznogospodarczego szkół lub placówek systemu oświaty prowadzących kształcenie

zawodowe, w tym przede wszystkim w przedsiębiorstwach lub u pracodawców działających na obszarze, na którym znajduje się dana szkoła lub placówka systemu oświaty;

- c. studia podyplomowe przygotowujące do wykonywania zawodu nauczyciela przedmiotów zawodowych albo obejmujące zakresem tematykę związaną z nauczanym zawodem (branżowe, specjalistyczne);
- d. wspieranie istniejących, budowanie nowych lub moderowanie sieci współpracy i samokształcenia;
- e. realizację programów wspomagania, programy walidacji i certyfikacji wiedzy, umiejętności i kompetencji niezbędnych w pracy dydaktycznej, ze szczególnym uwzględnieniem nadawania uprawnień egzaminatora w zawodzie instruktorom praktycznej nauki zawodu na terenie przedsiębiorstw;
- f. wykorzystanie narzędzi, metod lub form pracy wypracowanych w ramach projektów, w tym pozytywnie zwalidowanych produktów projektów innowacyjnych, zrealizowanych w latach 2007-2013 w ramach PO KL.

**10.4.H.**

Szkolenia, doradztwo oraz inne formy podwyższania kwalifikacji nauczycieli, w tym nauczycieli kształcenia zawodowego oraz instruktorów praktycznej nauki zawodu pod kątem kształcenia umiejętności interpersonalnych i społecznych, korzystania z nowoczesnych technologii informacyjno-komunikacyjnych, wykorzystania metod eksperymentu naukowego w edukacji i metod zindywidualizowanego podejścia do ucznia oraz stosowania metod oraz form organizacyjnych sprzyjających kształtowaniu u uczniów kompetencji kluczowych oraz umiejętności uniwersalnych niezbędnych na rynku pracy.

Kategorią interwencji dla niniejszego konkursu jest kategoria

interwencji 118, która dotyczy lepszego dopasowywania systemów kształcenia i szkolenia do potrzeb rynku pracy, ułatwiania przechodzenia z etapu kształcenia do etapu zatrudnienia oraz wzmacniania systemów kształcenia i szkolenia zawodowego i ich jakości, w tym poprzez mechanizmy prognozowania umiejętności, dostosowania programów nauczania oraz tworzenia i rozwoju systemów uczenia się poprzez praktyczną naukę zawodu, realizowaną w ścisłej współpracy z pracodawcami.

**Termin, od którego można składać wnioski:**

6 maj 2019 r. od godziny 08.00

**Termin, do którego można składać wnioski:**

31 maj 2019 r. do godziny 15.00

#### **Typy beneficjentów:**

Beneficjentami mogą być:

- jednostki samorządu terytorialnego, ich związki i stowarzyszenia;
- jednostki organizacyjne jst;
- organy prowadzące publiczne i niepubliczne szkoły i placówki prowadzące kształcenie zawodowe;
- placówki kształcenia ustawicznego, placówki kształcenia praktycznego oraz ośrodki dokształcania i doskonalenia zawodowego, umożliwiające uzyskanie i uzupełnienie wiedzy, umiejętności i kwalifikacji zawodowych;
- instytucje rynku pracy, o których mowa w art. 6 ustawy z dnia 20 kwietnia 2004 r. o promocji zatrudnienia

i instytucjach rynku pracy, prowadzące działalność edukacyjno-szkoleniową;

- podmioty prowadzące działalność oświatową, o której mowa w art. 170 ust. 2 ustawy Prawo oświatowe;
- osoby fizyczne prowadzące działalność gospodarczą;
- pracodawcy;
- przedsiębiorcy;
- organizacje pracodawców.

Jednocześnie IOK podkreśla, że, zgodnie z kryterium dostępu nr 4, wnioski w ramach niniejszego naboru mogą składać jedynie organy prowadzące szkołę lub placówkę oświatową, realizującą kształcenie zawodowe w rozumieniu ustawy Prawo oświatowe lub instytucje rynku pracy, o których mowa w ustawie o promocji zatrudnienia i instytucjach rynku pracy, prowadzące działalność edukacyjno-szkoleniową, pracodawcy, przedsiębiorcy lub organizacje pracodawców.

Zgodnie z kryterium dostępu nr 5, w przypadku gdy Wnioskodawcą jest instytucja rynku pracy,

o której mowa w ustawie o promocji zatrudnienia i instytucjach rynku pracy, prowadząca działalność edukacyjno-oświatową, pracodawca, przedsiębiorca lub organizacja pracodawców, projekt powinien być partnerski – Partnerem musi być organ prowadzący szkołę lub placówkę oświatową realizującą kształcenie zawodowe w rozumieniu ustawy o systemie oświaty.

O dofinansowanie nie mogą ubiegać się podmioty, które podlegają wykluczeniu z możliwości otrzymania dofinansowania, w tym wykluczeniu, o którym mowa w art. 207 ust. 4 ustawy z dnia 27 sierpnia 2009 r. o finansach publicznych.

**Kwota przeznaczona na dofinansowanie projektów w konkursie:**

Kwota środków europejskich przeznaczona na konkurs nr RPDS.10.04.03-IZ.00-02-348/19 wynosi: 2 581 533 EUR tj. 11 087 684 PLN.

Wszystkie wskazane w tym punkcie alokacje przeliczono po kursie Europejskiego Banku Centralnego (EBC) obowiązującym w dniu 28 marca 2019 r. (1 euro = 4,2950 PLN).

Ze względu na kurs euro limit dostępnych środków może ulec zmianie. Z tego powodu dokładna kwota dofinansowania zostanie określona na etapie zatwierdzania listy rankingowej.

**Minimalna wartość projektu:**

Minimalna wartość projektu: 50 000,00 PLN.

**Maksymalna wartość projektu**

Nie dotyczy.

**Maksymalny dopuszczalny poziom dofinansowania projektu lub maksymalna dopuszczalna kwota dofinansowania projektu**

Maksymalny dopuszczalny poziom dofinansowania UE wydatków kwalifikowanych na poziomie projektu wynosi 85%.

Maksymalny poziom dofinansowania całkowitego wydatków kwalifikowalnych na poziomie projektu (środki UE + współfinansowanie z budżetu państwa) wynosi 85%.

### **Minimalny wkład własny beneficjenta jako % wydatków kwalifikowalnych**

Minimalny udział wkładu własnego Beneficjenta wynosi 15% wydatków kwalifikowalnych projektu.

### **Termin, miejsce i forma składania wniosków o dofinansowanie projektu**

Wnioskodawca wypełnia wniosek o dofinansowanie za pośrednictwem Systemu Obsługi Wniosków Aplikacyjnych (SOWA), który jest dostępny poprzez stronę: <https://www.generator-efs.dolnyslask.pl/>. System ten umożliwia tworzenie, edycję oraz wydruk wniosków o dofinansowanie, a także zapewnia możliwość ich złożenia. Wniosek powinien zostać złożony wyłącznie w systemie SOWA **w terminie od godz. 8.00 dnia 6 maja 2019 r. do godz. 15.00 dnia 31 maja 2019 r.**

IOK nie przewiduje możliwości skrócenia terminu składania wniosków.

Oświadczenia zawarte we wniosku o dofinansowanie projektu są składane pod rygorem odpowiedzialności karnej za składanie fałszywych zeznań. Wniosek o dofinansowanie projektu zawiera klauzulę następującej treści: "Jestem świadomy odpowiedzialności karnej za złożenie fałszywych oświadczeń". Klauzula ta zastępuje pouczenie właściwej instytucji o odpowiedzialności karnej za składanie fałszywych zeznań. Klauzula nie obejmuje oświadczenia Wnioskodawcy dotyczącego świadomości skutków niezachowania wskazanej przez IOK formy komunikacji.

Logowanie do systemu SOWA w celu wypełnienia i złożenia wniosku o dofinansowanie będzie możliwe najpóźniej w dniu rozpoczęcia naboru.

W przypadku ewentualnych problemów z Systemem Obsługi Wniosków Aplikacyjnych (SOWA), IZ RPO WD zastrzega sobie, między innymi, możliwość wydłużenia terminu składania wniosków lub złożenia ich w innej formie niż wskazane wyżej. Decyzja w powyższej kwestii zostanie przedstawiona w formie komunikatu we wszystkich miejscach, w których opublikowano ogłoszenie.

Instrukcja wypełniania wniosku o dofinansowanie realizacji projektu w ramach Regionalnego Programu Operacyjnego Województwa Dolnośląskiego 2014-2020 zamieszczona jest na stronie: <https://www.generator-efs.dolnyslask.pl/> w zakładce "Pomoc".

#### **Sposób i miejsce udostępnienia regulaminu konkursu:**

Wszystkie kwestie dotyczące naboru opisane zostały w Regulaminie konkursu, który dostępny jest wraz z załącznikami na stronie internetowej [www.rpo.dolnyslask.pl,](http://www.rpo.dolnyslask.pl) na portalu Funduszy Europejskich [www.funduszeeuropejskie.gov.pl](http://www.funduszeeuropejskie.gov.pl) oraz na stronie ZIT AJ [www.zitaj.jeleniagora.pl](http://www.zitaj.jeleniagora.pl/).

[Ogloszenie-o-konkursie-10.4.3\\_obowiązuje od 8 maja 2019 r.](http://rpo.dolnyslask.pl/wp-content/uploads/2019/05/Ogloszenie-o-konkursie-10.4.3_obowiazuje-od-8-maja-2019-r.-1.pdf)

[Ogloszenie-o-konkursie-10.4.3 – wersja obowiązująca do](http://rpo.dolnyslask.pl/wp-content/uploads/2019/04/Ogloszenie-o-konkursie-10.4.3.docx) [7.05.2019](http://rpo.dolnyslask.pl/wp-content/uploads/2019/04/Ogloszenie-o-konkursie-10.4.3.docx)

[Ogloszenie-o-konkursie-10.4.3 – wersja obowiązująca do](http://rpo.dolnyslask.pl/wp-content/uploads/2019/04/Ogloszenie-o-konkursie-10.4.3.pdf) [7.05.2019](http://rpo.dolnyslask.pl/wp-content/uploads/2019/04/Ogloszenie-o-konkursie-10.4.3.pdf)

[Regulamin konkursów 10.4\\_obowiązuje od 13.05.2019](http://rpo.dolnyslask.pl/wp-content/uploads/2019/05/Regulamin-konkursów-10.4_obowiązuje-od-13.05.2019.pdf)

[Regulamin konkursów 10.4\\_- obowiązuje od 8 maja 2019 r. do 12](http://rpo.dolnyslask.pl/wp-content/uploads/2019/04/Regulamin-konkursów-10.4_obowiazuje-od-8-maja-2019-r..pdf) [maja 2019](http://rpo.dolnyslask.pl/wp-content/uploads/2019/04/Regulamin-konkursów-10.4_obowiazuje-od-8-maja-2019-r..pdf)

[Regulamin konkursów 10.4 – wersja obowiązująca do 7.05.2019](http://rpo.dolnyslask.pl/wp-content/uploads/2019/04/Regulamin-konkursów-10.4.pdf)

[Załącznik nr 1 Kryteria wyboru projektów](http://rpo.dolnyslask.pl/wp-content/uploads/2019/04/Załącznik-nr-1-Kryteria-wyboru-projektów.pdf)

[Załącznik nr 2 Lista wskaźników na poziomie projektu](http://rpo.dolnyslask.pl/wp-content/uploads/2019/04/Załącznik-nr-2-Lista-wskaźników-na-poziomie-projektu.pdf)

[Załącznik nr 3 Wzór wniosku o dofinansowanie](http://rpo.dolnyslask.pl/wp-content/uploads/2019/04/Załącznik-nr-3-Wzór-wniosku-o-dofinansowanie.pdf)

[Załącznik nr 4 Standardy realizacji form wsparcia dla](http://rpo.dolnyslask.pl/wp-content/uploads/2019/04/Załącznik-nr-4-Standardy-realizacji-form-wsparcia-dla-Działanie-10.4.pdf) [Działanie 10.4](http://rpo.dolnyslask.pl/wp-content/uploads/2019/04/Załącznik-nr-4-Standardy-realizacji-form-wsparcia-dla-Działanie-10.4.pdf)

[Załącznik nr 5 Wzór umowy o dofinansowanie\\_standardowa](http://rpo.dolnyslask.pl/wp-content/uploads/2019/04/Załącznik-nr-5-Wzór-umowy-o-dofinansowanie_standardowa.pdf)

[Załącznik nr 6 Wzór umowy o dofinansowanie\\_ryczałt](http://rpo.dolnyslask.pl/wp-content/uploads/2019/04/Załącznik-nr-6-Wzór-umowy-o-dofinansowanie_ryczałt.pdf)

[Załącznik nr 7 Wzór porozumienia PJB](http://rpo.dolnyslask.pl/wp-content/uploads/2019/04/Załącznik-nr-7-Wzór-porozumienia-PJB.pdf)

[Załącznik nr 8 Wzór decyzji\\_standardowa](http://rpo.dolnyslask.pl/wp-content/uploads/2019/04/Załącznik-nr-8-Wzór-decyzji_standardowa.pdf)

Załącznik nr 9 Wzór decyzji ryczałt

[Angażowanie-personelu-w-projektach-edukacyjnych-EFS](http://rpo.dolnyslask.pl/wp-content/uploads/2019/04/Angażowanie-personelu-w-projektach-edukacyjnych-EFS.pdf)

[Informacja-dotycząca-uzyskiwania-kwalifikacji-w-ramach-EFS](http://rpo.dolnyslask.pl/wp-content/uploads/2019/04/Informacja-dotycząca-uzyskiwania-kwalifikacji-w-ramach-EFS.pdf)

**Często zadawane pytania i odpowiedzi oraz prezentacje**

[FAQ-10.4 – 13.05.2019](http://rpo.dolnyslask.pl/wp-content/uploads/2019/04/FAQ-10.4-1.pdf)

[Prezentacja ocena i błędy w Działaniu 10.4](http://rpo.dolnyslask.pl/wp-content/uploads/2019/04/Prezentacja-ocena-i-błędy-w-Działaniu-10.4-1.pptx)

[Prezentacja zasada równości szans i niedyskryminacji](http://rpo.dolnyslask.pl/wp-content/uploads/2019/04/Prezentacja-zasada-równości-szans-i-niedyskryminacji-1.pptx)

[Prezentacja zasady konkursu 10.4.3](http://rpo.dolnyslask.pl/wp-content/uploads/2019/04/Prezentacja-zasady-konkursu-10.4.3.pptx)

**[Ogłoszenie o konkursie w](https://rpo.dolnyslask.pl/ogloszenie-o-konkursie-w-ramach-dzialania-10-4-dostosowanie-systemow-ksztalcenia-i-szkolenia-zawodowego-do-potrzeb-rynku-pracy-poddzialanie-10-4-2-dostosowanie-systemow-ksztalcenia-i-szkolenia-zawodo/) [ramach Działania 10.4](https://rpo.dolnyslask.pl/ogloszenie-o-konkursie-w-ramach-dzialania-10-4-dostosowanie-systemow-ksztalcenia-i-szkolenia-zawodowego-do-potrzeb-rynku-pracy-poddzialanie-10-4-2-dostosowanie-systemow-ksztalcenia-i-szkolenia-zawodo/) [Dostosowanie systemów](https://rpo.dolnyslask.pl/ogloszenie-o-konkursie-w-ramach-dzialania-10-4-dostosowanie-systemow-ksztalcenia-i-szkolenia-zawodowego-do-potrzeb-rynku-pracy-poddzialanie-10-4-2-dostosowanie-systemow-ksztalcenia-i-szkolenia-zawodo/) [kształcenia i szkolenia](https://rpo.dolnyslask.pl/ogloszenie-o-konkursie-w-ramach-dzialania-10-4-dostosowanie-systemow-ksztalcenia-i-szkolenia-zawodowego-do-potrzeb-rynku-pracy-poddzialanie-10-4-2-dostosowanie-systemow-ksztalcenia-i-szkolenia-zawodo/) [zawodowego do potrzeb rynku](https://rpo.dolnyslask.pl/ogloszenie-o-konkursie-w-ramach-dzialania-10-4-dostosowanie-systemow-ksztalcenia-i-szkolenia-zawodowego-do-potrzeb-rynku-pracy-poddzialanie-10-4-2-dostosowanie-systemow-ksztalcenia-i-szkolenia-zawodo/) [pracy Poddziałanie 10.4.2](https://rpo.dolnyslask.pl/ogloszenie-o-konkursie-w-ramach-dzialania-10-4-dostosowanie-systemow-ksztalcenia-i-szkolenia-zawodowego-do-potrzeb-rynku-pracy-poddzialanie-10-4-2-dostosowanie-systemow-ksztalcenia-i-szkolenia-zawodo/) [Dostosowanie systemów](https://rpo.dolnyslask.pl/ogloszenie-o-konkursie-w-ramach-dzialania-10-4-dostosowanie-systemow-ksztalcenia-i-szkolenia-zawodowego-do-potrzeb-rynku-pracy-poddzialanie-10-4-2-dostosowanie-systemow-ksztalcenia-i-szkolenia-zawodo/)**

## **[kształcenia i szkolenia](https://rpo.dolnyslask.pl/ogloszenie-o-konkursie-w-ramach-dzialania-10-4-dostosowanie-systemow-ksztalcenia-i-szkolenia-zawodowego-do-potrzeb-rynku-pracy-poddzialanie-10-4-2-dostosowanie-systemow-ksztalcenia-i-szkolenia-zawodo/) [zawodowego do potrzeb rynku](https://rpo.dolnyslask.pl/ogloszenie-o-konkursie-w-ramach-dzialania-10-4-dostosowanie-systemow-ksztalcenia-i-szkolenia-zawodowego-do-potrzeb-rynku-pracy-poddzialanie-10-4-2-dostosowanie-systemow-ksztalcenia-i-szkolenia-zawodo/) [pracy – ZIT WrOF](https://rpo.dolnyslask.pl/ogloszenie-o-konkursie-w-ramach-dzialania-10-4-dostosowanie-systemow-ksztalcenia-i-szkolenia-zawodowego-do-potrzeb-rynku-pracy-poddzialanie-10-4-2-dostosowanie-systemow-ksztalcenia-i-szkolenia-zawodo/)**

## **Etapy weryfikacji**

[Lista projektów wybranych do dofinansowania w ramach naboru](http://rpo.dolnyslask.pl/wp-content/uploads/2019/12/Lista-projektów-wybranych-do-dofinansowania_RPDS.10.04.02_IZ.00-02-347_19.pdf) [RPDS.10.04.02-IZ.00-02-347/19](http://rpo.dolnyslask.pl/wp-content/uploads/2019/12/Lista-projektów-wybranych-do-dofinansowania_RPDS.10.04.02_IZ.00-02-347_19.pdf)

[skład KOP dla RPDS.10.04.02-IZ.00-02-347/19](http://rpo.dolnyslask.pl/wp-content/uploads/2019/12/skład-KOP-10.04.02-IZ.00-02-347_19.pdf)

[Lista projektów zakwalifikowanych do etapu oceny strategicznej](http://rpo.dolnyslask.pl/wp-content/uploads/2019/11/Lista-projektów-zakwalifikowanych-do-etapu-oceny-strategicznej-ZIT-w-ramach-naboru-nr-nr-RPDS.10.04.02-IZ.00-02-347_19.pdf) [ZIT w ramach naboru nr nr RPDS.10.04.02-IZ.00-02-347\\_19](http://rpo.dolnyslask.pl/wp-content/uploads/2019/11/Lista-projektów-zakwalifikowanych-do-etapu-oceny-strategicznej-ZIT-w-ramach-naboru-nr-nr-RPDS.10.04.02-IZ.00-02-347_19.pdf)

[Lista projektów zakwalifikowanych do etapu negocjacji w ramach](http://rpo.dolnyslask.pl/wp-content/uploads/2019/10/Lista-projektów-zakwalifik-do-etapu-negoc-w-ramach-nab-nr-RPDS.10.04.02-IZ.00-02-347_19.pdf) [naboru nr RPDS.10.04.02-IZ.00-02-347/19](http://rpo.dolnyslask.pl/wp-content/uploads/2019/10/Lista-projektów-zakwalifik-do-etapu-negoc-w-ramach-nab-nr-RPDS.10.04.02-IZ.00-02-347_19.pdf)

[Regulamin pracy KOP dla konkursów współfinansowanych z EFS](http://rpo.dolnyslask.pl/wp-content/uploads/2019/04/Regulamin_pracy_KOP_IZ_RPO_ZIT_zmiana_25-marzec_2019_notatka.pdf) [ogłaszanych wspólnie przez IZ RPO WD 2014-2020 oraz ZIT w](http://rpo.dolnyslask.pl/wp-content/uploads/2019/04/Regulamin_pracy_KOP_IZ_RPO_ZIT_zmiana_25-marzec_2019_notatka.pdf) [ramach RPO WD 2014-2020 z dnia 25.03.2019 r.](http://rpo.dolnyslask.pl/wp-content/uploads/2019/04/Regulamin_pracy_KOP_IZ_RPO_ZIT_zmiana_25-marzec_2019_notatka.pdf)

[Lista projektów zakwalifikowanych do oceny merytorycznej w](http://rpo.dolnyslask.pl/wp-content/uploads/2019/09/Lista-projektów-zakwalifikowanych-do-oceny-merytorycznej-w-ramach-naboru-nr-RPDS.10.04.02-IZ.00-02-347_19.pdf) [ramach naboru nr RPDS.10.04.02-IZ.00-02-347\\_19](http://rpo.dolnyslask.pl/wp-content/uploads/2019/09/Lista-projektów-zakwalifikowanych-do-oceny-merytorycznej-w-ramach-naboru-nr-RPDS.10.04.02-IZ.00-02-347_19.pdf)

[Lista wniosków o dofinansowanie złożonych w ramach naboru](http://rpo.dolnyslask.pl/wp-content/uploads/2019/06/Lista-WND-złożonych-w-ramach-nab.-RPDS.10.04.02.IZ_.00.02.347.19.pdf) [RPDS.10.04.02-IZ.00-02-347/19](http://rpo.dolnyslask.pl/wp-content/uploads/2019/06/Lista-WND-złożonych-w-ramach-nab.-RPDS.10.04.02.IZ_.00.02.347.19.pdf)

[Regulamin pracy KOP dla konkursów współfinansowanych z EFS](http://rpo.dolnyslask.pl/wp-content/uploads/2019/06/Regulamin_pracy_KOP_IZ_RPO_ZIT_zmiana_marzec-2019-3.pdf) [ogłaszanych przez IZ RPO WD 2014-2020 w ramach RPO WD](http://rpo.dolnyslask.pl/wp-content/uploads/2019/06/Regulamin_pracy_KOP_IZ_RPO_ZIT_zmiana_marzec-2019-3.pdf) [2014-2020](http://rpo.dolnyslask.pl/wp-content/uploads/2019/06/Regulamin_pracy_KOP_IZ_RPO_ZIT_zmiana_marzec-2019-3.pdf)

Zarząd Województwa Dolnośląskiego pełniący rolę Instytucji Zarządzającej Regionalnym Programem Operacyjnym Województwa Dolnośląskiego 2014-2020 oraz Gmina Wrocław pełniąca funkcję Instytucji Pośredniczącej w ramach instrumentu Zintegrowane Inwestycje Terytorialne Wrocławskiego Obszaru Funkcjonalnego Regionalnego Programu Operacyjnego Województwa Dolnośląskiego 2014-2020 ogłaszają nabór wniosków o dofinansowanie realizacji projektów ze środków Europejskiego Funduszu Społecznego w ramach Regionalnego Programu Operacyjnego Województwa Dolnośląskiego 2014-2020

Oś priorytetowa 10 Edukacja

Działanie 10.4 Dostosowanie systemów kształcenia i szkolenia zawodowego do potrzeb rynku pracy

Poddziałanie 10.4.2 Dostosowanie systemów kształcenia i szkolenia zawodowego do potrzeb rynku pracy – ZIT WrOF

Nr konkursu: RPDS.10.04.02-IZ.00-02-347/19

### **Informacje ogólne**

Nabór w trybie konkursowym w ramach Regionalnego Programu Operacyjnego Województwa Dolnośląskiego 2014-2020 (RPO WD 2014-2020) dla Wnioskodawców planujących realizację projektu na obszarze ZIT WrOF.

Konkurs nie został podzielony na rundy, o których mowa w art. 39 ust. 3 ustawy dnia 11 lipca 2014 r. o zasadach realizacji programów w zakresie polityki spójności finansowanych w perspektywie finansowej 2014-2020.

### **Pełna nazwa i adres właściwych instytucji organizujących konkursy**

Konkurs ogłasza Instytucja Zarządzająca (IZ) Regionalnym Programem Operacyjnym Województwa Dolnośląskiego 2014-2020 oraz Gmina Wrocław pełniąca funkcję Instytucji Pośredniczącej (IP) w ramach instrumentu Zintegrowane Inwestycje Terytorialne Wrocławskiego Obszaru Funkcjonalnego (ZIT WrOF).

IP pełni wspólnie z IZ rolę Instytucji Organizującej Konkurs.

Funkcję Instytucji Zarządzającej pełni Zarząd Województwa Dolnośląskiego.

Zadania związane z naborem realizuje Departament Funduszy Europejskich w Urzędzie Marszałkowskim Województwa Dolnośląskiego z siedzibą we Wrocławiu (50-412), ul. Mazowiecka 17 oraz Gmina Wrocław z siedzibą we Wrocławiu (50-141) Pl. Nowy Targ 1-8.

## **Przedmiot konkursu, w tym typy projektów podlegające dofinansowaniu**

W ramach niniejszego konkursu ogłoszony jest nabór na następujące typy projektów:

#### **10.4.A.**

Organizacja praktycznych form nauczania – staże, praktyki zawodowe:

- 1. praktyki zawodowe organizowane u pracodawców lub przedsiębiorców dla uczniów zasadniczych szkół zawodowych, szkół branżowych I i II stopnia;
- 2. staże zawodowe obejmujące realizację kształcenia zawodowego praktycznego we współpracy z pracodawcami lub przedsiębiorcami lub wykraczające poza zakres kształcenia zawodowego praktycznego.

**10.4.B.**

Uruchamianie i dostosowywanie kształcenia i szkolenia w zawodach, na które występuje potwierdzone zapotrzebowanie rynku, w szczególności poprzez:

- a. udział przedsiębiorców w identyfikacji i prognozowaniu potrzeb kwalifikacyjno-zawodowych na rynku pracy, co pozwoli na efektywne zarządzanie ofertą edukacyjną i szkoleniową szkół i placówek;
- b. włączenie pracodawców lub przedsiębiorców w system egzaminów potwierdzających kwalifikacje w zawodzie oraz kwalifikacje mistrza i czeladnika w zawodzie przez tworzenie w szkołach i placówkach prowadzących kształcenie zawodowe, CKZiU, CKP,

u pracodawców lub przedsiębiorców branżowych ośrodków egzaminacyjnych

dla poszczególnych zawodów lub kwalifikacji, upoważnionych przez właściwą okręgową komisję egzaminacyjną do przeprowadzania egzaminów potwierdzających kwalifikacje w zawodzie, udział pracodawców lub przedsiębiorców w egzaminach potwierdzających kwalifikacje w zawodach w charakterze egzaminatorów;

- c. tworzenie klas patronackich w szkołach;
- d. współpracę w dostosowywaniu oferty edukacyjnej w szkołach i w formach pozaszkolnych do potrzeb regionalnego i lokalnego rynku pracy;
- e. opracowanie lub modyfikację programów nauczania;
- f. wykorzystanie rezultatów projektów, w tym pozytywnie zwalidowanych produktów projektów innowacyjnych zrealizowanych w latach 2007-2013 w ramach PO KL;
- g. współpracę szkół i placówek systemu oświaty prowadzących kształcenie zawodowe

z ich otoczeniem społeczno-gospodarczym, w tym z uczelniami wyższymi;

- h. dodatkowe zajęcia specjalistyczne realizowane we współpracy z podmiotami z otoczenia społecznogospodarczego szkół lub placówek systemu oświaty prowadzących kształcenie zawodowe, umożliwiające uczniom i słuchaczom uzyskiwanie i uzupełnianie wiedzy
	- i umiejętności oraz kwalifikacji zawodowych;
- i. organizowanie kursów przygotowawczych do egzaminów

maturalnych, kursów przygotowawczych na studia we współpracy ze szkołami wyższymi oraz organizowanie kursów, szkoleń i zajęć przygotowujących do egzaminów zawodowych oraz kwalifikacyjnych egzaminów czeladniczych i mistrzowskich;

- j. udział w zajęciach prowadzonych w szkole wyższej, w tym w zajęciach laboratoryjnych, kołach lub obozach naukowych;
- k. wsparcie uczniów lub słuchaczy w zakresie zdobywania dodatkowych uprawnień zwiększających ich szanse na rynku pracy;
- l. programy walidacji i certyfikacji odpowiednich efektów uczenia się zdobytych w ramach edukacji formalnej, pozaformalnej oraz kształcenia nieformalnego, prowadzące do zdobycia kwalifikacji zawodowych, w tym również kwalifikacji mistrza i czeladnika w zawodzie;
- m. doradztwo edukacyjno-zawodowe;
- n. przygotowanie zawodowe uczniów szkół i placówek systemu oświaty prowadzących kształcenie zawodowe w charakterze młodocianego pracownika organizowane u pracodawców oraz młodocianych pracowników wypełniających obowiązek szkolny

w formie przygotowania zawodowego, zorganizowane u pracodawcy na podstawie umowy o pracę, obejmujące naukę zawodu lub przyuczenie do wykonywania określonej pracy, o ile nie jest ono finansowane ze środków Funduszu Pracy.

- o. tworzenie w szkołach lub placówkach systemu oświaty prowadzących kształcenie zawodowe warunków odzwierciedlających naturalne warunki pracy właściwe dla nauczania zawodów;
- p. wyposażenie szkół lub placówek systemu oświaty prowadzących kształcenie zawodowe w nowe technologie, materiały, narzędzia poprzez możliwość sfinansowania w ramach projektów kosztów związanych z dostosowaniem lub adaptacją pomieszczeń (rozumianą zgodnie z Wytycznymi w zakresie kwalifikowalności wydatków) na potrzeby

pracowni

lub warsztatów szkolnych, wynikających m. in. z konieczności montażu zakupionego wyposażenia oraz zagwarantowania bezpiecznego ich użytkowania;

- q. kompleksowe programy kształcenia praktycznego organizowane w miejscu pracy;
- r. kształtowanie i rozwijanie u uczniów lub słuchaczy kompetencji kluczowych oraz umiejętności uniwersalnych niezbędnych na rynku pracy.

**10.4.D.**

Doradztwo edukacyjno-zawodowe, uwzględniające potrzeby uczniów i dorosłych uczących się na różnych poziomach edukacyjnych i w różnych typach szkół i placówek m.in. poprzez:

- a. uzyskiwanie kwalifikacji doradców edukacyjno-zawodowych przez osoby realizujące zadania z zakresu doradztwa edukacyjno-zawodowego w szkołach i placówkach, które nie posiadają kwalifikacji z tego zakresu oraz podnoszenie kwalifikacji doradców edukacyjno-zawodowych, realizujących zadania z zakresu doradztwa edukacyjnozawodowego w szkołach;
- b. doradztwo edukacyjno-zawodowe dla uczniów;
- c. tworzenie Punktów Informacji i Kariery (PIK);
- d. zewnętrzne wsparcie szkół w obszarze doradztwa edukacyjno-zawodowego, może obejmować m.in.:
- e. zapewnienie dostępu do informacji edukacyjno-zawodowej m.in. poprzez tworzenie regionalnych systemów informacji edukacyjno-zawodowej,

w tym dostępnej on-line;

f. realizację programów zewnętrznego wsparcia szkół w zakresie doradztwa edukacyjno-zawodowego na poziomie lokalnym i regionalnym.

Przygotowanie szkół i placówek prowadzących kształcenie zawodowe do pełnienia funkcji wyspecjalizowanych ośrodków kształcenia i szkolenia oraz wsparcie ich w zakresie poradnictwa i informacji zawodowej pod potrzeby regionalnego i lokalnego rynku pracy m.in. poprzez:

- a. przygotowanie szkół i placówek systemu oświaty prowadzących kształcenie zawodowe do pełnienia funkcji CKZiU lub innego zespołu realizującego zadania CKZiU dla określonej branży/zawodu;
- b. wsparcie realizacji zadań dla określonych branż/zawodów przez CKZiU lub inne zespoły realizujące zadania CKZiU.

**10.4.G.**

Szkolenia, doradztwo oraz inne formy podwyższania kwalifikacji nauczycieli, w tym nauczycieli kształcenia zawodowego oraz instruktorów praktycznej nauki zawodu we współpracy z uczelniami i rynkiem pracy (np. staże nauczycieli w przedsiębiorstwach). W szczególności:

- a. kursy lub szkolenia doskonalące (praktyczne i teoretyczne) w zakresie przedmiotów zawodowych, w tym organizowane i prowadzone przez kadrę ośrodków doskonalenia nauczycieli lub trenerów przeszkolonych w ramach PO WER;
- b. praktyki lub staże w instytucjach z otoczenia społecznogospodarczego szkół lub placówek systemu oświaty prowadzących kształcenie zawodowe, w tym przede wszystkim w przedsiębiorstwach lub u pracodawców działających na obszarze, na którym

znajduje się dana szkoła lub placówka systemu oświaty;

- c. studia podyplomowe przygotowujące do wykonywania zawodu nauczyciela przedmiotów zawodowych albo obejmujące zakresem tematykę związaną z nauczanym zawodem (branżowe, specjalistyczne);
- d. wspieranie istniejących, budowanie nowych lub moderowanie sieci współpracy i samokształcenia;
- e. realizację programów wspomagania, programy walidacji i certyfikacji wiedzy, umiejętności i kompetencji niezbędnych w pracy dydaktycznej, ze szczególnym uwzględnieniem nadawania uprawnień egzaminatora w zawodzie instruktorom praktycznej nauki zawodu na terenie przedsiębiorstw;
- f. wykorzystanie narzędzi, metod lub form pracy wypracowanych w ramach projektów, w tym pozytywnie zwalidowanych produktów projektów innowacyjnych, zrealizowanych w latach 2007-2013 w ramach PO KL.

#### **10.4.H.**

Szkolenia, doradztwo oraz inne formy podwyższania kwalifikacji nauczycieli, w tym nauczycieli kształcenia zawodowego oraz instruktorów praktycznej nauki zawodu pod kątem kształcenia umiejętności interpersonalnych i społecznych, korzystania z nowoczesnych technologii informacyjno-komunikacyjnych, wykorzystania metod eksperymentu naukowego w edukacji i metod zindywidualizowanego podejścia do ucznia oraz stosowania metod oraz form organizacyjnych sprzyjających kształtowaniu u uczniów kompetencji kluczowych oraz umiejętności uniwersalnych niezbędnych na rynku pracy.

Kategorią interwencji dla niniejszego konkursu jest kategoria

interwencji 118, która dotyczy lepszego dopasowywania systemów kształcenia i szkolenia do potrzeb rynku pracy, ułatwiania przechodzenia z etapu kształcenia do etapu zatrudnienia oraz wzmacniania systemów kształcenia i szkolenia zawodowego i ich jakości, w tym poprzez mechanizmy prognozowania umiejętności, dostosowania programów nauczania oraz tworzenia i rozwoju systemów uczenia się poprzez praktyczną naukę zawodu, realizowaną w ścisłej współpracy z pracodawcami.

**Termin, od którego można składać wnioski:**

6 maj 2019 r. od godziny 08.00

**Termin, do którego można składać wnioski:**

31 maj 2019 r. do godziny 15.00

#### **Typy beneficjentów:**

Beneficjentami mogą być:

- jednostki samorządu terytorialnego, ich związki i stowarzyszenia;
- jednostki organizacyjne jst;
- organy prowadzące publiczne i niepubliczne szkoły i placówki prowadzące kształcenie zawodowe;
- placówki kształcenia ustawicznego, placówki kształcenia praktycznego oraz ośrodki dokształcania i doskonalenia zawodowego, umożliwiające uzyskanie i uzupełnienie wiedzy, umiejętności i kwalifikacji zawodowych;
- instytucje rynku pracy, o których mowa w art. 6 ustawy z dnia 20 kwietnia 2004 r. o promocji zatrudnienia

i instytucjach rynku pracy, prowadzące działalność edukacyjno-szkoleniową;

- podmioty prowadzące działalność oświatową, o której mowa w art. 170 ust. 2 ustawy Prawo oświatowe;
- osoby fizyczne prowadzące działalność gospodarczą;
- pracodawcy;
- przedsiębiorcy;
- organizacje pracodawców.

Jednocześnie IOK podkreśla, że, zgodnie z kryterium dostępu nr 4, wnioski w ramach niniejszego naboru mogą składać jedynie organy prowadzące szkołę lub placówkę oświatową, realizującą kształcenie zawodowe w rozumieniu ustawy Prawo oświatowe lub instytucje rynku pracy, o których mowa w ustawie o promocji zatrudnienia i instytucjach rynku pracy, prowadzące działalność edukacyjno-szkoleniową, pracodawcy, przedsiębiorcy lub organizacje pracodawców.

Zgodnie z kryterium dostępu nr 5, w przypadku gdy Wnioskodawcą jest instytucja rynku pracy,

o której mowa w ustawie o promocji zatrudnienia i instytucjach rynku pracy, prowadząca działalność edukacyjno-oświatową, pracodawca, przedsiębiorca lub organizacja pracodawców, projekt powinien być partnerski – Partnerem musi być organ prowadzący szkołę lub placówkę oświatową realizującą kształcenie zawodowe w rozumieniu ustawy o systemie oświaty.

O dofinansowanie nie mogą ubiegać się podmioty, które podlegają wykluczeniu z możliwości otrzymania dofinansowania, w tym wykluczeniu, o którym mowa w art. 207 ust. 4 ustawy z dnia 27 sierpnia 2009 r. o finansach publicznych.

**Kwota przeznaczona na dofinansowanie projektów w konkursie:**

Kwota środków europejskich przeznaczona na konkurs nr RPDS.10.04.02-IZ.00-02-347/19 wynosi: 3 146 265 EUR tj. 13 513 208 PLN.

Wszystkie wskazane w tym punkcie alokacje przeliczono po kursie Europejskiego Banku Centralnego (EBC) obowiązującym w dniu 28 marca 2019 r. (1 euro = 4,2950 PLN).

Ze względu na kurs euro limit dostępnych środków może ulec zmianie. Z tego powodu dokładna kwota dofinansowania zostanie określona na etapie zatwierdzania listy rankingowej.

#### **Minimalna wartość projektu:**

Minimalna wartość projektu: 50 000,00 PLN.

#### **Maksymalna wartość projektu**

Nie dotyczy.

### **Maksymalny dopuszczalny poziom dofinansowania projektu lub maksymalna dopuszczalna kwota dofinansowania projektu**

Maksymalny dopuszczalny poziom dofinansowania UE wydatków kwalifikowanych na poziomie projektu wynosi 85%.

Maksymalny poziom dofinansowania całkowitego wydatków kwalifikowalnych na poziomie projektu (środki UE + współfinansowanie z budżetu państwa) wynosi 85%.

### **Minimalny wkład własny beneficjenta jako % wydatków kwalifikowalnych**

Minimalny udział wkładu własnego Beneficjenta wynosi 15% wydatków kwalifikowalnych projektu.

### **Termin, miejsce i forma składania wniosków o dofinansowanie projektu**

Wnioskodawca wypełnia wniosek o dofinansowanie za pośrednictwem Systemu Obsługi Wniosków Aplikacyjnych (SOWA), który jest dostępny poprzez stronę: <https://www.generator-efs.dolnyslask.pl/>. System ten umożliwia tworzenie, edycję oraz wydruk wniosków o dofinansowanie, a także zapewnia możliwość ich złożenia. Wniosek powinien zostać złożony wyłącznie w systemie SOWA **w terminie od godz. 8.00 dnia 6 maja 2019 r. do godz. 15.00 dnia 31 maja 2019 r.**

IOK nie przewiduje możliwości skrócenia terminu składania wniosków.

Oświadczenia zawarte we wniosku o dofinansowanie projektu są składane pod rygorem odpowiedzialności karnej za składanie fałszywych zeznań. Wniosek o dofinansowanie projektu zawiera klauzulę następującej treści: "Jestem świadomy odpowiedzialności karnej za złożenie fałszywych oświadczeń". Klauzula ta zastępuje pouczenie właściwej instytucji o odpowiedzialności karnej za składanie fałszywych zeznań. Klauzula nie obejmuje oświadczenia Wnioskodawcy dotyczącego świadomości skutków niezachowania wskazanej przez IOK formy komunikacji.

Logowanie do systemu SOWA w celu wypełnienia i złożenia wniosku o dofinansowanie będzie możliwe najpóźniej w dniu rozpoczęcia naboru.

W przypadku ewentualnych problemów z Systemem Obsługi Wniosków Aplikacyjnych (SOWA), IZ RPO WD zastrzega sobie, między innymi, możliwość wydłużenia terminu składania wniosków lub złożenia ich w innej formie niż wskazane wyżej. Decyzja w powyższej kwestii zostanie przedstawiona w formie komunikatu we wszystkich miejscach, w których opublikowano ogłoszenie.

Instrukcja wypełniania wniosku o dofinansowanie realizacji projektu w ramach Regionalnego Programu Operacyjnego Województwa Dolnośląskiego 2014-2020 zamieszczona jest na stronie: <https://www.generator-efs.dolnyslask.pl/> w zakładce "Pomoc".

**Sposób i miejsce udostępnienia regulaminu konkursu:**

Wszystkie kwestie dotyczące naboru opisane zostały w Regulaminie konkursu, który dostępny jest wraz z załącznikami na stronie internetowej [www.rpo.dolnyslask.pl,](http://www.rpo.dolnyslask.pl) na portalu Funduszy Europejskich [www.funduszeeuropejskie.gov.pl](http://www.funduszeeuropejskie.gov.pl) oraz na stronie ZIT WrOF www[.zitwrof.pl](http://www.zitwrof.pl).

Ogłoszenie o konkursie 10.4.2 - obowiązuje od 8 maja 2019 r.

[Ogloszenie-o-konkursie-10.4.2 – obowiązuje do 7.05.2019](http://rpo.dolnyslask.pl/wp-content/uploads/2019/04/Ogloszenie-o-konkursie-10.4.2.docx)

[Ogloszenie-o-konkursie-10.4.2 – obowiązuje do 7.05.2019](http://rpo.dolnyslask.pl/wp-content/uploads/2019/04/Ogloszenie-o-konkursie-10.4.2.pdf)

[Regulamin-konkursów-10.4\\_obowiązuje-od-13.05.2019](http://rpo.dolnyslask.pl/wp-content/uploads/2019/04/Regulamin-konkursów-10.4_obowiązuje-od-13.05.2019.pdf)

Regulamin konkursów 10.4 - obowiązuje od 8 maja 2019 r. do 12 [maja 2019](http://rpo.dolnyslask.pl/wp-content/uploads/2019/04/Regulamin-konkursów-10.4_obowiazuje-od-8-maja-2019-r..pdf)

[Regulamin konkursów 10.4 – wersja obowiązująca do 7.05.2019](http://rpo.dolnyslask.pl/wp-content/uploads/2019/04/Regulamin-konkursów-10.4.pdf)

[Załącznik nr 1 Kryteria wyboru projektów](http://rpo.dolnyslask.pl/wp-content/uploads/2019/04/Załącznik-nr-1-Kryteria-wyboru-projektów.pdf)

[Załącznik nr 2 Lista wskaźników na poziomie projektu](http://rpo.dolnyslask.pl/wp-content/uploads/2019/04/Załącznik-nr-2-Lista-wskaźników-na-poziomie-projektu.pdf)

[Załącznik nr 3 Wzór wniosku o dofinansowanie](http://rpo.dolnyslask.pl/wp-content/uploads/2019/04/Załącznik-nr-3-Wzór-wniosku-o-dofinansowanie.pdf)

[Załącznik nr 4 Standardy realizacji form wsparcia dla](http://rpo.dolnyslask.pl/wp-content/uploads/2019/04/Załącznik-nr-4-Standardy-realizacji-form-wsparcia-dla-Działanie-10.4.pdf) [Działanie 10.4](http://rpo.dolnyslask.pl/wp-content/uploads/2019/04/Załącznik-nr-4-Standardy-realizacji-form-wsparcia-dla-Działanie-10.4.pdf)

Załącznik nr 5 Wzór umowy o dofinansowanie standardowa

Załącznik nr 6 Wzór umowy o dofinansowanie ryczałt

[Załącznik nr 7 Wzór porozumienia PJB](http://rpo.dolnyslask.pl/wp-content/uploads/2019/04/Załącznik-nr-7-Wzór-porozumienia-PJB.pdf)

Załącznik nr 8 Wzór decyzji standardowa

Załącznik nr 9 Wzór decyzii ryczałt

[Angażowanie-personelu-w-projektach-edukacyjnych-EFS](http://rpo.dolnyslask.pl/wp-content/uploads/2019/04/Angażowanie-personelu-w-projektach-edukacyjnych-EFS.pdf)

[Informacja-dotycząca-uzyskiwania-kwalifikacji-w-ramach-EFS](http://rpo.dolnyslask.pl/wp-content/uploads/2019/04/Informacja-dotycząca-uzyskiwania-kwalifikacji-w-ramach-EFS.pdf)

## **Często zadawane pytania i odpowiedzi oraz prezentacje**

[FAQ-10.4 – 13.05.2019](http://rpo.dolnyslask.pl/wp-content/uploads/2019/04/FAQ-10.4.pdf)

[Prezentacja ocena i błędy w Działaniu 10.4](http://rpo.dolnyslask.pl/wp-content/uploads/2019/04/Prezentacja-ocena-i-błędy-w-Działaniu-10.4.pptx)

[Prezentacja zasada równości szans i niedyskryminacji](http://rpo.dolnyslask.pl/wp-content/uploads/2019/04/Prezentacja-zasada-równości-szans-i-niedyskryminacji.pptx)

**[Ogłoszenie o konkursie](https://rpo.dolnyslask.pl/ogloszenie-o-konkursie-dzialanie-10-4-dostosowanie-systemow-ksztalcenia-i-szkolenia-zawodowego-do-potrzeb-rynku-pracy-poddzialanie-10-4-1-dostosowanie-systemow-ksztalcenia-i-szkolenia-zawodowego-do-po/) [Działanie 10.4 Dostosowanie](https://rpo.dolnyslask.pl/ogloszenie-o-konkursie-dzialanie-10-4-dostosowanie-systemow-ksztalcenia-i-szkolenia-zawodowego-do-potrzeb-rynku-pracy-poddzialanie-10-4-1-dostosowanie-systemow-ksztalcenia-i-szkolenia-zawodowego-do-po/) [systemów kształcenia i](https://rpo.dolnyslask.pl/ogloszenie-o-konkursie-dzialanie-10-4-dostosowanie-systemow-ksztalcenia-i-szkolenia-zawodowego-do-potrzeb-rynku-pracy-poddzialanie-10-4-1-dostosowanie-systemow-ksztalcenia-i-szkolenia-zawodowego-do-po/) [szkolenia zawodowego do](https://rpo.dolnyslask.pl/ogloszenie-o-konkursie-dzialanie-10-4-dostosowanie-systemow-ksztalcenia-i-szkolenia-zawodowego-do-potrzeb-rynku-pracy-poddzialanie-10-4-1-dostosowanie-systemow-ksztalcenia-i-szkolenia-zawodowego-do-po/) [potrzeb rynku pracy](https://rpo.dolnyslask.pl/ogloszenie-o-konkursie-dzialanie-10-4-dostosowanie-systemow-ksztalcenia-i-szkolenia-zawodowego-do-potrzeb-rynku-pracy-poddzialanie-10-4-1-dostosowanie-systemow-ksztalcenia-i-szkolenia-zawodowego-do-po/) [Poddziałanie 10.4.1](https://rpo.dolnyslask.pl/ogloszenie-o-konkursie-dzialanie-10-4-dostosowanie-systemow-ksztalcenia-i-szkolenia-zawodowego-do-potrzeb-rynku-pracy-poddzialanie-10-4-1-dostosowanie-systemow-ksztalcenia-i-szkolenia-zawodowego-do-po/) [Dostosowanie systemów](https://rpo.dolnyslask.pl/ogloszenie-o-konkursie-dzialanie-10-4-dostosowanie-systemow-ksztalcenia-i-szkolenia-zawodowego-do-potrzeb-rynku-pracy-poddzialanie-10-4-1-dostosowanie-systemow-ksztalcenia-i-szkolenia-zawodowego-do-po/) [kształcenia i szkolenia](https://rpo.dolnyslask.pl/ogloszenie-o-konkursie-dzialanie-10-4-dostosowanie-systemow-ksztalcenia-i-szkolenia-zawodowego-do-potrzeb-rynku-pracy-poddzialanie-10-4-1-dostosowanie-systemow-ksztalcenia-i-szkolenia-zawodowego-do-po/) [zawodowego do potrzeb rynku](https://rpo.dolnyslask.pl/ogloszenie-o-konkursie-dzialanie-10-4-dostosowanie-systemow-ksztalcenia-i-szkolenia-zawodowego-do-potrzeb-rynku-pracy-poddzialanie-10-4-1-dostosowanie-systemow-ksztalcenia-i-szkolenia-zawodowego-do-po/) [pracy – nabór horyzontalny](https://rpo.dolnyslask.pl/ogloszenie-o-konkursie-dzialanie-10-4-dostosowanie-systemow-ksztalcenia-i-szkolenia-zawodowego-do-potrzeb-rynku-pracy-poddzialanie-10-4-1-dostosowanie-systemow-ksztalcenia-i-szkolenia-zawodowego-do-po/)**

## **Etapy weryfikacji**

[Lista projektów wybranych do dofinansowania w ramach naboru](http://rpo.dolnyslask.pl/wp-content/uploads/2019/10/lista-projektów-wybranych-do-dofinansowania-10.04.01_346_19.pdf) [RPDS.10.04.01-IZ.00-02-346/19](http://rpo.dolnyslask.pl/wp-content/uploads/2019/10/lista-projektów-wybranych-do-dofinansowania-10.04.01_346_19.pdf)

S[kład KOP dla naboru RPDS.10.04.01-IZ.00-02-346/19](http://rpo.dolnyslask.pl/wp-content/uploads/2019/10/Skład-KOP-10_04_01_346.pdf)

[Lista projektów zakwalifikowanych do etapu negocjacji w ramach](http://rpo.dolnyslask.pl/wp-content/uploads/2019/10/Lista-projektów-zakwalifik-do-etapu-negocjacji-w-ramach-naboru-nr-RPDS.10.04.01-IZ.00-02-346_19.pdf) [naboru nr RPDS.10.04.01-IZ.00-02-346/19](http://rpo.dolnyslask.pl/wp-content/uploads/2019/10/Lista-projektów-zakwalifik-do-etapu-negocjacji-w-ramach-naboru-nr-RPDS.10.04.01-IZ.00-02-346_19.pdf)

[Lista projektów zakwalifikowanych do oceny merytorycznej w](http://rpo.dolnyslask.pl/wp-content/uploads/2019/08/Lista-projektów-zakwalifikowanych-do-oceny-merytorycznej-w-ramach-naboru-nr-RPDS.10.04.01-IZ.00-02-346_19.pdf) [ramach naboru nr RPDS.10.04.01-IZ.00-02-346\\_19](http://rpo.dolnyslask.pl/wp-content/uploads/2019/08/Lista-projektów-zakwalifikowanych-do-oceny-merytorycznej-w-ramach-naboru-nr-RPDS.10.04.01-IZ.00-02-346_19.pdf)

[Lista wniosków o dofinansowanie złożonych w ramach naboru](http://rpo.dolnyslask.pl/wp-content/uploads/2019/04/Lista-WND-złożonych-w-ramach-nab.-RPDS.10.04.01.IZ_.00.02.346.19.pdf) [RPDS.10.04.01.IZ.00.02.346.19](http://rpo.dolnyslask.pl/wp-content/uploads/2019/04/Lista-WND-złożonych-w-ramach-nab.-RPDS.10.04.01.IZ_.00.02.346.19.pdf)

[Regulamin pracy KOP dla konkursów współfinansowanych z EFS](http://rpo.dolnyslask.pl/wp-content/uploads/2019/04/Regulamin-KOP_IZ_zatw_zmiana_15_10_18_calosc_zaakceptowany.pdf) [ogłaszanych przez IZ RPO WD 2014-2020 w ramach RPO WD](http://rpo.dolnyslask.pl/wp-content/uploads/2019/04/Regulamin-KOP_IZ_zatw_zmiana_15_10_18_calosc_zaakceptowany.pdf) [2014-2020](http://rpo.dolnyslask.pl/wp-content/uploads/2019/04/Regulamin-KOP_IZ_zatw_zmiana_15_10_18_calosc_zaakceptowany.pdf)

Zarząd Województwa Dolnośląskiego pełniący rolę Instytucji Zarządzającej Regionalnym Programem Operacyjnym Województwa Dolnośląskiego 2014-2020 ogłasza nabór wniosków o dofinansowanie realizacji projektów ze środków Europejskiego Funduszu Społecznego w ramach Regionalnego Programu Operacyjnego Województwa Dolnośląskiego 2014-2020

Oś priorytetowa 10 Edukacja

Działanie 10.4 Dostosowanie systemów kształcenia i szkolenia zawodowego do potrzeb rynku pracy

Poddziałanie 10.4.1 Dostosowanie systemów kształcenia i szkolenia zawodowego do potrzeb rynku pracy – nabór horyzontalny

Nr konkursu: RPDS.10.04.01-IZ.00-02-346/19

# **Informacje ogólne**

Nabór w trybie konkursowym w ramach Regionalnego Programu Operacyjnego Województwa Dolnośląskiego 2014-2020 (RPO WD 2014-2020) dla Wnioskodawców planujących realizację projektu na obszarze województwa dolnośląskiego.

Konkurs nie został podzielony na rundy, o których mowa w art. 39 ust. 3 ustawy dnia 11 lipca 2014 r. o zasadach realizacji programów w zakresie polityki spójności finansowanych w perspektywie finansowej 2014-2020.

**Pełna nazwa i adres właściwych instytucji organizujących konkursy:**

Konkurs ogłasza Instytucja Zarządzająca (IZ) Regionalnym Programem Operacyjnym Województwa Dolnośląskiego 2014-2020.

Funkcję Instytucji Zarządzającej pełni Zarząd Województwa Dolnośląskiego.

Zadania związane z naborem realizuje Departament Funduszy Europejskich w Urzędzie Marszałkowskim Województwa Dolnośląskiego z siedzibą we Wrocławiu (50-412), ul. Mazowiecka 17.

**Przedmiot konkursu, w tym typy projektów podlegające dofinansowaniu:**

W ramach niniejszego konkursu ogłoszony jest nabór na następujące typy projektów:

**10.4.A.**

Organizacja praktycznych form nauczania – staże, praktyki zawodowe:

- a. praktyki zawodowe organizowane u pracodawców lub przedsiębiorców dla uczniów zasadniczych szkół zawodowych, szkół branżowych I i II stopnia;
- b. staże zawodowe obejmujące realizację kształcenia zawodowego praktycznego we współpracy z pracodawcami lub przedsiębiorcami lub wykraczające poza zakres kształcenia zawodowego praktycznego.

#### **10.4.B.**

Uruchamianie i dostosowywanie kształcenia i szkolenia w zawodach, na które występuje potwierdzone zapotrzebowanie rynku, w szczególności poprzez:

a. udział przedsiębiorców w identyfikacji i prognozowaniu potrzeb kwalifikacyjno-zawodowych na rynku pracy, co pozwoli na efektywne zarządzanie ofertą edukacyjną i szkoleniową szkół i placówek;

b. włączenie pracodawców lub przedsiębiorców w system egzaminów potwierdzających kwalifikacje w zawodzie oraz kwalifikacje mistrza i czeladnika w zawodzie przez tworzenie w szkołach i placówkach prowadzących kształcenie zawodowe, CKZiU, CKP,

u pracodawców lub przedsiębiorców branżowych ośrodków egzaminacyjnych

dla poszczególnych zawodów lub kwalifikacji, upoważnionych przez właściwą okręgową komisję egzaminacyjną do przeprowadzania egzaminów potwierdzających kwalifikacje w zawodzie, udział pracodawców lub przedsiębiorców w egzaminach potwierdzających kwalifikacje w zawodach w charakterze egzaminatorów;

- c. tworzenie klas patronackich w szkołach;
- d. współpracę w dostosowywaniu oferty edukacyjnej w szkołach i w formach pozaszkolnych do potrzeb regionalnego i lokalnego rynku pracy;
- e. opracowanie lub modyfikację programów nauczania;
- f. wykorzystanie rezultatów projektów, w tym pozytywnie zwalidowanych produktów projektów innowacyjnych zrealizowanych w latach 2007-2013 w ramach PO KL;
- g. współpracę szkół i placówek systemu oświaty prowadzących kształcenie zawodowe
	- z ich otoczeniem społeczno-gospodarczym, w tym z uczelniami wyższymi;
- h. dodatkowe zajęcia specjalistyczne realizowane we współpracy z podmiotami z otoczenia społecznogospodarczego szkół lub placówek systemu oświaty prowadzących kształcenie zawodowe, umożliwiające uczniom i słuchaczom uzyskiwanie i uzupełnianie wiedzy
	- i umiejętności oraz kwalifikacji zawodowych;
- i. organizowanie kursów przygotowawczych do egzaminów maturalnych, kursów przygotowawczych na studia we współpracy ze szkołami wyższymi oraz organizowanie kursów, szkoleń i zajęć przygotowujących do egzaminów zawodowych oraz kwalifikacyjnych egzaminów czeladniczych

i mistrzowskich;

- j. udział w zajęciach prowadzonych w szkole wyższej, w tym w zajęciach laboratoryjnych, kołach lub obozach naukowych;
- k. wsparcie uczniów lub słuchaczy w zakresie zdobywania dodatkowych uprawnień zwiększających ich szanse na rynku pracy;
- l. programy walidacji i certyfikacji odpowiednich efektów uczenia się zdobytych w ramach edukacji formalnej, pozaformalnej oraz kształcenia nieformalnego, prowadzące do zdobycia kwalifikacji zawodowych, w tym również kwalifikacji mistrza i czeladnika w zawodzie;
- m. doradztwo edukacyjno-zawodowe;
- n. przygotowanie zawodowe uczniów szkół i placówek systemu oświaty prowadzących kształcenie zawodowe w charakterze młodocianego pracownika organizowane u pracodawców oraz młodocianych pracowników wypełniających obowiązek szkolny

w formie przygotowania zawodowego, zorganizowane u pracodawcy na podstawie umowy o pracę, obejmujące naukę zawodu lub przyuczenie do wykonywania określonej pracy, o ile nie jest ono finansowane ze środków Funduszu Pracy.

- o. tworzenie w szkołach lub placówkach systemu oświaty prowadzących kształcenie zawodowe warunków odzwierciedlających naturalne warunki pracy właściwe dla nauczania zawodów;
- p. wyposażenie szkół lub placówek systemu oświaty prowadzących kształcenie zawodowe w nowe technologie, materiały, narzędzia poprzez możliwość sfinansowania w ramach projektów kosztów związanych z dostosowaniem lub adaptacją pomieszczeń (rozumianą zgodnie z Wytycznymi w zakresie kwalifikowalności wydatków) na potrzeby pracowni

lub warsztatów szkolnych, wynikających m. in. z konieczności montażu zakupionego wyposażenia oraz zagwarantowania bezpiecznego ich użytkowania;

- q. kompleksowe programy kształcenia praktycznego organizowane w miejscu pracy;
- r. kształtowanie i rozwijanie u uczniów lub słuchaczy kompetencji kluczowych oraz umiejętności uniwersalnych niezbędnych na rynku pracy.

### **10.4.D.**

Doradztwo edukacyjno-zawodowe, uwzględniające potrzeby uczniów i dorosłych uczących się na różnych poziomach edukacyjnych i w różnych typach szkół i placówek m.in. poprzez:

- a. uzyskiwanie kwalifikacji doradców edukacyjno-zawodowych przez osoby realizujące zadania z zakresu doradztwa edukacyjno-zawodowego w szkołach i placówkach, które nie posiadają kwalifikacji z tego zakresu oraz podnoszenie kwalifikacji doradców edukacyjno-zawodowych, realizujących zadania z zakresu doradztwa edukacyjnozawodowego w szkołach;
- b. doradztwo edukacyjno-zawodowe dla uczniów;
- c. tworzenie Punktów Informacji i Kariery (PIK);
- d. zewnętrzne wsparcie szkół w obszarze doradztwa edukacyjno-zawodowego, może obejmować m.in.:
- e. zapewnienie dostępu do informacji edukacyjno-zawodowej m.in. poprzez tworzenie regionalnych systemów informacji edukacyjno-zawodowej,

w tym dostępnej on-line;

f. realizację programów zewnętrznego wsparcia szkół w zakresie doradztwa edukacyjno-zawodowego na poziomie lokalnym i regionalnym.

**10.4.E**

Przygotowanie szkół i placówek prowadzących kształcenie zawodowe do pełnienia funkcji wyspecjalizowanych ośrodków kształcenia i szkolenia oraz wsparcie ich w zakresie poradnictwa i informacji zawodowej pod potrzeby regionalnego i lokalnego rynku pracy m.in. poprzez:

- 1. przygotowanie szkół i placówek systemu oświaty prowadzących kształcenie zawodowe do pełnienia funkcji CKZiU lub innego zespołu realizującego zadania CKZiU dla określonej branży/zawodu;
- 2. wsparcie realizacji zadań dla określonych branż/zawodów przez CKZiU lub inne zespoły realizujące zadania CKZiU.

**10.4.G.**

Szkolenia, doradztwo oraz inne formy podwyższania kwalifikacji nauczycieli, w tym nauczycieli kształcenia zawodowego oraz instruktorów praktycznej nauki zawodu we współpracy z uczelniami i rynkiem pracy (np. staże nauczycieli w przedsiębiorstwach). W szczególności:

- a. kursy lub szkolenia doskonalące (praktyczne i teoretyczne) w zakresie przedmiotów zawodowych, w tym organizowane i prowadzone przez kadrę ośrodków doskonalenia nauczycieli lub trenerów przeszkolonych w ramach PO WER;
- b. praktyki lub staże w instytucjach z otoczenia społecznogospodarczego szkół lub placówek systemu oświaty prowadzących kształcenie zawodowe, w tym przede wszystkim w przedsiębiorstwach lub u pracodawców działających na obszarze, na którym znajduje się dana szkoła lub placówka systemu oświaty;
- c. studia podyplomowe przygotowujące do wykonywania zawodu nauczyciela przedmiotów zawodowych albo obejmujące

zakresem tematykę związaną z nauczanym zawodem (branżowe, specjalistyczne);

- d. wspieranie istniejących, budowanie nowych lub moderowanie sieci współpracy i samokształcenia;
- e. realizację programów wspomagania, programy walidacji i certyfikacji wiedzy, umiejętności i kompetencji niezbędnych w pracy dydaktycznej, ze szczególnym uwzględnieniem nadawania uprawnień egzaminatora w zawodzie instruktorom praktycznej nauki zawodu na terenie przedsiębiorstw;
- f. wykorzystanie narzędzi, metod lub form pracy wypracowanych w ramach projektów, w tym pozytywnie zwalidowanych produktów projektów innowacyjnych, zrealizowanych w latach 2007-2013 w ramach PO KL.

#### **10.4.H.**

Szkolenia, doradztwo oraz inne formy podwyższania kwalifikacji nauczycieli, w tym nauczycieli kształcenia zawodowego oraz instruktorów praktycznej nauki zawodu pod kątem kształcenia umiejętności interpersonalnych i społecznych, korzystania z nowoczesnych technologii informacyjno-komunikacyjnych, wykorzystania metod eksperymentu naukowego w edukacji i metod zindywidualizowanego podejścia do ucznia oraz stosowania metod oraz form organizacyjnych sprzyjających kształtowaniu u uczniów kompetencji kluczowych oraz umiejętności uniwersalnych niezbędnych na rynku pracy.

Kategorią interwencji dla niniejszego konkursu jest kategoria interwencji 118, która dotyczy lepszego dopasowywania systemów kształcenia i szkolenia do potrzeb rynku pracy, ułatwiania przechodzenia z etapu kształcenia do etapu zatrudnienia oraz wzmacniania systemów kształcenia i szkolenia zawodowego i ich jakości, w tym poprzez mechanizmy prognozowania umiejętności, dostosowania programów nauczania oraz tworzenia i rozwoju systemów uczenia się poprzez praktyczną naukę zawodu, realizowaną w ścisłej współpracy z pracodawcami.

**Termin, od którego można składać wnioski:**

6 maj 2019 r. od godziny 08.00

**Termin, do którego można składać wnioski:**

31 maj 2019 r. do godziny 15.00

#### **Typy beneficjentów:**

Beneficjentami mogą być:

- jednostki samorządu terytorialnego, ich związki i stowarzyszenia;
- jednostki organizacyjne jst;
- organy prowadzące publiczne i niepubliczne szkoły i placówki prowadzące kształcenie zawodowe;
- placówki kształcenia ustawicznego, placówki kształcenia praktycznego oraz ośrodki dokształcania i doskonalenia zawodowego, umożliwiające uzyskanie i uzupełnienie wiedzy, umiejętności i kwalifikacji zawodowych;
- instytucje rynku pracy, o których mowa w art. 6 ustawy z dnia 20 kwietnia 2004 r. o promocji zatrudnienia

i instytucjach rynku pracy, prowadzące działalność edukacyjno-szkoleniową;

- podmioty prowadzące działalność oświatową, o której mowa w art. 170 ust. 2 ustawy Prawo oświatowe;
- osoby fizyczne prowadzące działalność gospodarczą;
- pracodawcy;
- przedsiębiorcy;
- organizacje pracodawców.

Jednocześnie IOK podkreśla, że, zgodnie z kryterium dostępu nr 4, wnioski w ramach niniejszego naboru mogą składać jedynie organy prowadzące szkołę lub placówkę oświatową, realizującą kształcenie zawodowe w rozumieniu ustawy Prawo oświatowe lub instytucje rynku pracy, o których mowa w ustawie o promocji zatrudnienia i instytucjach rynku pracy, prowadzące działalność edukacyjno-szkoleniową, pracodawcy, przedsiębiorcy lub organizacje pracodawców.

Zgodnie z kryterium dostępu nr 5, w przypadku gdy Wnioskodawcą jest instytucja rynku pracy,

o której mowa w ustawie o promocji zatrudnienia i instytucjach rynku pracy, prowadząca działalność edukacyjno-oświatową, pracodawca, przedsiębiorca lub organizacja pracodawców, projekt powinien być partnerski – Partnerem musi być organ prowadzący szkołę lub placówkę oświatową realizującą kształcenie zawodowe w rozumieniu ustawy o systemie oświaty.

O dofinansowanie nie mogą ubiegać się podmioty, które podlegają wykluczeniu z możliwości otrzymania dofinansowania, w tym wykluczeniu, o którym mowa w art. 207 ust. 4 ustawy z dnia 27 sierpnia 2009 r. o

finansach publicznych.

#### **Kwota przeznaczona na dofinansowanie projektów w konkursie:**

Kwota środków europejskich przeznaczona na konkurs nr RPDS.10.04.01-IZ.00-02-346/19 wynosi: 7 669 425 EUR tj. 32 940 180 PLN.

Wszystkie wskazane w tym punkcie alokacje przeliczono po kursie Europejskiego Banku Centralnego (EBC) obowiązującym w dniu 28 marca 2019 r. (1 euro = 4,2950 PLN).

Ze względu na kurs euro limit dostępnych środków może ulec zmianie. Z tego powodu dokładna kwota dofinansowania zostanie określona na etapie zatwierdzania listy rankingowej.

**Minimalna wartość projektu:**

Minimalna wartość projektu: 50 000,00 PLN.

**Maksymalna wartość projektu**

Nie dotyczy.

**Maksymalny dopuszczalny poziom dofinansowania projektu lub maksymalna dopuszczalna kwota dofinansowania projektu**

Maksymalny dopuszczalny poziom dofinansowania UE wydatków kwalifikowanych na poziomie projektu wynosi 85%.

Maksymalny poziom dofinansowania całkowitego wydatków kwalifikowalnych na poziomie projektu (środki UE + współfinansowanie z budżetu państwa) wynosi 85%. [entre]

### **Minimalny wkład własny beneficjenta jako % wydatków kwalifikowalnych**

Minimalny udział wkładu własnego Beneficjenta wynosi 15% wydatków kwalifikowalnych projektu.

### **Termin, miejsce i forma składania wniosków o dofinansowanie projektu**

Wnioskodawca wypełnia wniosek o dofinansowanie za pośrednictwem Systemu Obsługi Wniosków Aplikacyjnych (SOWA), który jest dostępny poprzez stronę: <https://www.generator-efs.dolnyslask.pl/>. System ten umożliwia tworzenie, edycję oraz wydruk wniosków o dofinansowanie, a także zapewnia możliwość ich złożenia. Wniosek powinien zostać złożony wyłącznie w systemie SOWA w terminie od godz. 8.00 dnia 6 maja 2019 r. do godz. 15.00 dnia 31 maja 2019 r.

IOK nie przewiduje możliwości skrócenia terminu składania wniosków.

Oświadczenia zawarte we wniosku o dofinansowanie projektu są składane pod rygorem odpowiedzialności karnej za składanie fałszywych zeznań. Wniosek o dofinansowanie projektu zawiera klauzulę następującej treści: "Jestem świadomy

odpowiedzialności karnej za złożenie fałszywych oświadczeń". Klauzula ta zastępuje pouczenie właściwej instytucji o odpowiedzialności karnej za składanie fałszywych zeznań. Klauzula nie obejmuje oświadczenia Wnioskodawcy dotyczącego świadomości skutków niezachowania wskazanej przez IOK formy komunikacji.

Logowanie do systemu SOWA w celu wypełnienia i złożenia wniosku o dofinansowanie będzie możliwe najpóźniej w dniu rozpoczęcia naboru.

W przypadku ewentualnych problemów z Systemem Obsługi Wniosków Aplikacyjnych (SOWA), IZ RPO WD zastrzega sobie, między innymi, możliwość wydłużenia terminu składania wniosków lub złożenia ich w innej formie niż wskazane wyżej. Decyzja w powyższej kwestii zostanie przedstawiona w formie komunikatu we wszystkich miejscach, w których opublikowano ogłoszenie.

Instrukcja wypełniania wniosku o dofinansowanie realizacji projektu w ramach Regionalnego Programu Operacyjnego Województwa Dolnośląskiego 2014-2020 zamieszczona jest na stronie: <https://www.generator-efs.dolnyslask.pl/> w zakładce "Pomoc".

**Sposób i miejsce udostępnienia regulaminu konkursu:**

Wszystkie kwestie dotyczące naboru opisane zostały w Regulaminie konkursu, który dostępny jest wraz z załącznikami na stronie internetowej [www.rpo.dolnyslask.pl](http://www.rpo.dolnyslask.pl) oraz na portalu Funduszy Europejskich [www.funduszeeuropejskie.gov.pl](http://www.funduszeeuropejskie.gov.pl).

[Ogloszenie-o-konkursie-10.4.1 -\\_obowiązuje od 8 maja 2019 r.](http://rpo.dolnyslask.pl/wp-content/uploads/2019/05/Ogloszenie-o-konkursie-10.4.1_obowiązuje-od-8-maja-2019-r.-1.pdf)

[Ogloszenie-o-konkursie-10.4.1 – wersja obowiązująca do](http://rpo.dolnyslask.pl/wp-content/uploads/2019/04/Ogloszenie-o-konkursie-10.4.1.docx) [7.05.2019](http://rpo.dolnyslask.pl/wp-content/uploads/2019/04/Ogloszenie-o-konkursie-10.4.1.docx)

[Ogloszenie-o-konkursie-10.4.1 – wersja obowiązująca do](http://rpo.dolnyslask.pl/wp-content/uploads/2019/04/Ogloszenie-o-konkursie-10.4.1.pdf) [7.05.2019](http://rpo.dolnyslask.pl/wp-content/uploads/2019/04/Ogloszenie-o-konkursie-10.4.1.pdf)

[Regulamin konkursów 10.4\\_obowiązuje od 13.05.2019](http://rpo.dolnyslask.pl/wp-content/uploads/2019/05/Regulamin-konkursów-10.4_obowiązuje-od-13.05.2019.pdf)

[Regulamin konkursów 10.4\\_- obowiązuje od 8 maja 2019 r. do 12](http://rpo.dolnyslask.pl/wp-content/uploads/2019/04/Regulamin-konkursów-10.4_obowiazuje-od-8-maja-2019-r..pdf) [maja 2019](http://rpo.dolnyslask.pl/wp-content/uploads/2019/04/Regulamin-konkursów-10.4_obowiazuje-od-8-maja-2019-r..pdf)

[Regulamin konkursów 10.4 – wersja obowiązująca do 7.05.2019](http://rpo.dolnyslask.pl/wp-content/uploads/2019/04/Regulamin-konkursów-10.4.pdf)

[Załącznik nr 1 Kryteria wyboru projektów](http://rpo.dolnyslask.pl/wp-content/uploads/2019/04/Załącznik-nr-1-Kryteria-wyboru-projektów.pdf)

[Załącznik nr 2 Lista wskaźników na poziomie projektu](http://rpo.dolnyslask.pl/wp-content/uploads/2019/04/Załącznik-nr-2-Lista-wskaźników-na-poziomie-projektu.pdf)

[Załącznik nr 3 Wzór wniosku o dofinansowanie](http://rpo.dolnyslask.pl/wp-content/uploads/2019/04/Załącznik-nr-3-Wzór-wniosku-o-dofinansowanie.pdf)

[Załącznik nr 4 Standardy realizacji form wsparcia dla](http://rpo.dolnyslask.pl/wp-content/uploads/2019/04/Załącznik-nr-4-Standardy-realizacji-form-wsparcia-dla-Działanie-10.4.pdf) [Działanie 10.4](http://rpo.dolnyslask.pl/wp-content/uploads/2019/04/Załącznik-nr-4-Standardy-realizacji-form-wsparcia-dla-Działanie-10.4.pdf)

[Załącznik nr 5 Wzór umowy o dofinansowanie\\_standardowa](http://rpo.dolnyslask.pl/wp-content/uploads/2019/04/Załącznik-nr-5-Wzór-umowy-o-dofinansowanie_standardowa.pdf)

[Załącznik nr 6 Wzór umowy o dofinansowanie\\_ryczałt](http://rpo.dolnyslask.pl/wp-content/uploads/2019/04/Załącznik-nr-6-Wzór-umowy-o-dofinansowanie_ryczałt.pdf)

[Załącznik nr 7 Wzór porozumienia PJB](http://rpo.dolnyslask.pl/wp-content/uploads/2019/04/Załącznik-nr-7-Wzór-porozumienia-PJB.pdf)

[Załącznik nr 8 Wzór decyzji\\_standardowa](http://rpo.dolnyslask.pl/wp-content/uploads/2019/04/Załącznik-nr-8-Wzór-decyzji_standardowa.pdf)

Załącznik nr 9 Wzór decyzji ryczałt

[Informacja-dotycząca-uzyskiwania-kwalifikacji-w-ramach-EFS](http://rpo.dolnyslask.pl/wp-content/uploads/2019/04/Informacja-dotycząca-uzyskiwania-kwalifikacji-w-ramach-EFS.pdf)

[Angażowanie-personelu-w-projektach-edukacyjnych-EFS](http://rpo.dolnyslask.pl/wp-content/uploads/2019/04/Angażowanie-personelu-w-projektach-edukacyjnych-EFS.pdf)

**Często zadawane pytania i odpowiedzi oraz prezentacje**

[FAQ-10.4 – 13.05.2019](http://rpo.dolnyslask.pl/wp-content/uploads/2019/04/FAQ-10.4.pdf)

[Prezentacja ocena i błędy w Działaniu 10.4](http://rpo.dolnyslask.pl/wp-content/uploads/2019/04/Prezentacja-ocena-i-błędy-w-Działaniu-10.4.pptx)

[Prezentacja zasada równości szans i niedyskryminacji](http://rpo.dolnyslask.pl/wp-content/uploads/2019/04/Prezentacja-zasada-równości-szans-i-niedyskryminacji.pptx)

[Prezentacja zasady konkursów 10.4.1, 10.4.2 i 10.4.4](http://rpo.dolnyslask.pl/wp-content/uploads/2019/04/Prezentacja-zasady-konkursów-10.4.1-10.4.2-i-10.4.4.pptx)

# **[Ogłoszenie o konkursie dla](https://rpo.dolnyslask.pl/ogloszenie-o-konkursie-dla-podzialania-1-3-b-wsparcie-infrastruktury-przeznaczonej-dla-przedsiebiorcow-konkurs-horyzontalny/) [podziałania 1.3 B Wsparcie](https://rpo.dolnyslask.pl/ogloszenie-o-konkursie-dla-podzialania-1-3-b-wsparcie-infrastruktury-przeznaczonej-dla-przedsiebiorcow-konkurs-horyzontalny/) [infrastruktury przeznaczonej](https://rpo.dolnyslask.pl/ogloszenie-o-konkursie-dla-podzialania-1-3-b-wsparcie-infrastruktury-przeznaczonej-dla-przedsiebiorcow-konkurs-horyzontalny/) [dla przedsiębiorców konkurs](https://rpo.dolnyslask.pl/ogloszenie-o-konkursie-dla-podzialania-1-3-b-wsparcie-infrastruktury-przeznaczonej-dla-przedsiebiorcow-konkurs-horyzontalny/) [horyzontalny](https://rpo.dolnyslask.pl/ogloszenie-o-konkursie-dla-podzialania-1-3-b-wsparcie-infrastruktury-przeznaczonej-dla-przedsiebiorcow-konkurs-horyzontalny/)**

Dolnośląska Instytucja Pośrednicząca ogłosiła nabór wniosków o dofinansowanie realizacji projektów w ramach poddziałania 1.3 B Wsparcie infrastruktury przeznaczonej dla przedsiębiorców konkurs horyzontalny.

Szczegółowe informacje oraz niezbędna dokumentacja dostępna jest w serwisie [Dolnośląskiej Instytucji Pośredniczącej.](http://www.dip.dolnyslask.pl/skorzystaj/zobacz-ogloszenia-i-wyniki-naborow-wnioskow/1234-1-3-b-wsparcie-infrastruktury-przeznaczonej-dla-przedsiebiorcow-konkurs-horyzontalny-350-19.html)

# **[Ogłoszenie o konkursie w](https://rpo.dolnyslask.pl/ogloszony-konkurs-w-ramach-poddzialania-7-1-4-inwestycje-w-edukacje-przedszkolna-podstawowa-i-gimnazjalna-zit-aw-infrastruktura-przedszkolna/) [ramach poddziałania 7.1.4](https://rpo.dolnyslask.pl/ogloszony-konkurs-w-ramach-poddzialania-7-1-4-inwestycje-w-edukacje-przedszkolna-podstawowa-i-gimnazjalna-zit-aw-infrastruktura-przedszkolna/) [Inwestycje w edukację](https://rpo.dolnyslask.pl/ogloszony-konkurs-w-ramach-poddzialania-7-1-4-inwestycje-w-edukacje-przedszkolna-podstawowa-i-gimnazjalna-zit-aw-infrastruktura-przedszkolna/) [przedszkolną, podstawową i](https://rpo.dolnyslask.pl/ogloszony-konkurs-w-ramach-poddzialania-7-1-4-inwestycje-w-edukacje-przedszkolna-podstawowa-i-gimnazjalna-zit-aw-infrastruktura-przedszkolna/) [gimnazjalną – ZIT AW](https://rpo.dolnyslask.pl/ogloszony-konkurs-w-ramach-poddzialania-7-1-4-inwestycje-w-edukacje-przedszkolna-podstawowa-i-gimnazjalna-zit-aw-infrastruktura-przedszkolna/) [\(Infrastruktura przedszkolna\)](https://rpo.dolnyslask.pl/ogloszony-konkurs-w-ramach-poddzialania-7-1-4-inwestycje-w-edukacje-przedszkolna-podstawowa-i-gimnazjalna-zit-aw-infrastruktura-przedszkolna/)**

26 marca 2019 r. Instytucja Pośrednicząca Aglomeracji Wałbrzyskiej ogłosiła w ramach instrumentu ZIT AW konkurs dotyczący naborów wniosków o dofinansowanie projektów w ramach Poddziałania 7.1.4 Inwestycje w edukację przedszkolną, podstawową i gimnazjalną – ZIT AW (Infrastruktura przedszkolna).

Szczegółowe informacje dotyczące konkursu, oraz niezbędna dokumentacja, znajdują się na stronie [Instytucji](http://www.ipaw.walbrzych.eu/skorzystaj-z-programu/ogloszenia-i-wyniki-naborow-wnioskow/poddzialanie-7-1-4-inwestycje-w-edukacje-przedszkolna-podstawowa-i-gimnazjalna-zit-aw-infrastruktura-przedszkolna/) [Pośredniczącej Aglomeracji Wałbrzyskiej](http://www.ipaw.walbrzych.eu/skorzystaj-z-programu/ogloszenia-i-wyniki-naborow-wnioskow/poddzialanie-7-1-4-inwestycje-w-edukacje-przedszkolna-podstawowa-i-gimnazjalna-zit-aw-infrastruktura-przedszkolna/).

# **[Informacja w sprawie naboru](https://rpo.dolnyslask.pl/informacja-w-sprawie-naboru-wniosku-w-trybie-pozakonkursowym-w-poddzialaniu-5-2-1-system-transportu-kolejowego-konkursy-horyzontalne/) [wniosku w trybie](https://rpo.dolnyslask.pl/informacja-w-sprawie-naboru-wniosku-w-trybie-pozakonkursowym-w-poddzialaniu-5-2-1-system-transportu-kolejowego-konkursy-horyzontalne/) [pozakonkursowym w](https://rpo.dolnyslask.pl/informacja-w-sprawie-naboru-wniosku-w-trybie-pozakonkursowym-w-poddzialaniu-5-2-1-system-transportu-kolejowego-konkursy-horyzontalne/) [Poddziałaniu 5.2.1 System](https://rpo.dolnyslask.pl/informacja-w-sprawie-naboru-wniosku-w-trybie-pozakonkursowym-w-poddzialaniu-5-2-1-system-transportu-kolejowego-konkursy-horyzontalne/) [transportu kolejowego](https://rpo.dolnyslask.pl/informacja-w-sprawie-naboru-wniosku-w-trybie-pozakonkursowym-w-poddzialaniu-5-2-1-system-transportu-kolejowego-konkursy-horyzontalne/)  [konkursy horyzontalne](https://rpo.dolnyslask.pl/informacja-w-sprawie-naboru-wniosku-w-trybie-pozakonkursowym-w-poddzialaniu-5-2-1-system-transportu-kolejowego-konkursy-horyzontalne/)**

Zapraszamy do zapoznania się z informacją w sprawie naboru wniosku w trybie pozakonkursowym w Poddziałaniu 5.2.1 System transportu kolejowego – konkursy horyzontalne (nr naboru: RPDS.05.02.01-IZ.00-02-344/19).

## **Etapy weryfikacji**

[Lista projektów, które spełniły kryteria wyboru projektów i](http://rpo.dolnyslask.pl/wp-content/uploads/2019/06/Lista-projektów-wybranych-do-dof-RPDS.05.02.01-IZ.00-02-344.pdf) [uzyskały wymaganą liczbę punktów w ramach naboru nr](http://rpo.dolnyslask.pl/wp-content/uploads/2019/06/Lista-projektów-wybranych-do-dof-RPDS.05.02.01-IZ.00-02-344.pdf) [RPDS.05.02.01-IZ.00-02-344/19 – 29.05.2019](http://rpo.dolnyslask.pl/wp-content/uploads/2019/06/Lista-projektów-wybranych-do-dof-RPDS.05.02.01-IZ.00-02-344.pdf)

[Skład Komisji Oceny Projektów](http://rpo.dolnyslask.pl/wp-content/uploads/2019/06/Skład-Komisji-Oceny-Projektów-RPDS.05.02.01-IZ.00-02-344.19.pdf)

[Lista projektów skierowanych do oceny merytorycznej w ramach](http://rpo.dolnyslask.pl/wp-content/uploads/2019/05/Lista-projektów-skierowanych-do-oceny-merytorycznej-w-ramach-naboru-RPDS.05.02.01-IZ.00-02-344.pdf) [naboru RPDS.05.02.01-IZ.00-02-344](http://rpo.dolnyslask.pl/wp-content/uploads/2019/05/Lista-projektów-skierowanych-do-oceny-merytorycznej-w-ramach-naboru-RPDS.05.02.01-IZ.00-02-344.pdf)

[Lista projektów skierowanych do II etapu oceny formalnej w](http://rpo.dolnyslask.pl/wp-content/uploads/2019/04/Lista-proj-skierowanych-do-II-etapu-oc.-formalnej-w-ramach-naboru-344-5.2.1.pdf) [ramach naboru RPDS.05.02.01-IZ.00-02-344/19](http://rpo.dolnyslask.pl/wp-content/uploads/2019/04/Lista-proj-skierowanych-do-II-etapu-oc.-formalnej-w-ramach-naboru-344-5.2.1.pdf)

[Lista proj złożonych w ramach naboru RPDS.05.02.01-](http://rpo.dolnyslask.pl/wp-content/uploads/2019/02/Lista-proj-zlozonych-w-ramach-naboru-RPDS.05.02.01-IZ.00-02-344.19.pdf) [IZ.00-02-344.19](http://rpo.dolnyslask.pl/wp-content/uploads/2019/02/Lista-proj-zlozonych-w-ramach-naboru-RPDS.05.02.01-IZ.00-02-344.19.pdf)

[Regulamin KOP IZ](http://rpo.dolnyslask.pl/wp-content/uploads/2019/02/Regulamin-KOP-IZ-pozakonkurs.pdf)

## **Dokumentacja konkursowa**

zasady naboru 5.2.1 nabór 344

[kryteria\\_wyboru 5.2.1\\_nabór 344](http://rpo.dolnyslask.pl/wp-content/uploads/2019/02/kryteria_wyboru-5.2.1_nabór-344.docx)

[lista-wskaźników\\_5.2.1\\_\\_nabór 344](http://rpo.dolnyslask.pl/wp-content/uploads/2019/02/lista-wskaźników_5.2.1__nabór-344.docx)

[lista sprawdzająca warunki formalne w trybie art 43 v1](http://rpo.dolnyslask.pl/wp-content/uploads/2019/02/lista-sprawdzajaca-warunki-formalne-w-trybie-art-43-v1-1.docx)

[Wzór-wniosku](http://rpo.dolnyslask.pl/wp-content/uploads/2019/02/Wzór-wniosku-2.pdf)

[Formularz\\_zakres\\_informacji\\_pomo\\_de\\_minimis](http://rpo.dolnyslask.pl/wp-content/uploads/2019/02/Formularz_zakres_informacji_pomo_de_minimis-1.xlsx)

Formularz zakres inf pom de minimis przedsieb

Formularz pomoc inna niż pomoc w rolnictwie lub r

[Deklaracja N2000](http://rpo.dolnyslask.pl/wp-content/uploads/2019/02/Deklaracja-N2000-2.doc)

[Oświadczenie – analiza OOŚ z instrukcją](http://rpo.dolnyslask.pl/wp-content/uploads/2019/02/Oświadczenie-analiza-OOŚ-z-instrukcją-2.doc)

[Oświadczenie-VAT-dla-Podmiotu-realiz\\_projekt-zał.-do-WND](http://rpo.dolnyslask.pl/wp-content/uploads/2019/02/Oświadczenie-VAT-dla-Podmiotu-realiz_projekt-zał.-do-WND-v.2.0a-1.docx)[v.2.0a](http://rpo.dolnyslask.pl/wp-content/uploads/2019/02/Oświadczenie-VAT-dla-Podmiotu-realiz_projekt-zał.-do-WND-v.2.0a-1.docx)

[Oświadczenie-VAT-dla-Partnera-zał.-do-WND-v.2.0a\\_zmiana](http://rpo.dolnyslask.pl/wp-content/uploads/2019/02/Oświadczenie-VAT-dla-Partnera-zał.-do-WND-v.2.0a_zmiana-1.docx)

[Oświadczenie-o-braku-pom-publ\\_pom-de-min](http://rpo.dolnyslask.pl/wp-content/uploads/2019/02/Oświadczenie-o-braku-pom-publ_pom-de-min-1.docx)

[Oświadczenie\\_pp\\_de\\_minimis](http://rpo.dolnyslask.pl/wp-content/uploads/2019/02/Oświadczenie_pp_de_minimis-1.doc)

[Oświadczenie-VAT-dla-Wnioskodawcy-zał.-do-WND-v.2.0a](http://rpo.dolnyslask.pl/wp-content/uploads/2019/02/Oświadczenie-VAT-dla-Wnioskodawcy-zał.-do-WND-v.2.0a-1.docx)

[Szerokie-pełnomocnictwo-ECR-03.02.2016](http://rpo.dolnyslask.pl/wp-content/uploads/2019/02/Szerokie-pełnomocnictwo-ECR-03.02.2016-1.doc)

[Zał.-dot.-określenia-poziomu-wsparcia-w-projektach-partne.](http://rpo.dolnyslask.pl/wp-content/uploads/2019/02/Zał.-dot.-określenia-poziomu-wsparcia-w-projektach-partne.-2.xlsx)

[Wkład-niepienieżny-z-pp-i-bez-pp2](http://rpo.dolnyslask.pl/wp-content/uploads/2019/02/Wkład-niepienieżny-z-pp-i-bez-pp2-1.docx)

[Wkład-niepienieżny-bez-pp-12](http://rpo.dolnyslask.pl/wp-content/uploads/2019/02/Wkład-niepienieżny-bez-pp-12-1.docx)

[Wklad-niepienieżny-z-pp2](http://rpo.dolnyslask.pl/wp-content/uploads/2019/02/Wklad-niepienieżny-z-pp2-1.docx)

[UOKiK-Pomoc-publiczna-Inf.-dod.](http://rpo.dolnyslask.pl/wp-content/uploads/2019/02/UOKiK-Pomoc-publiczna-Inf.-dod.-2.pdf)

Instrukcia v10

[Poradnik MIiR równość szans.](http://rpo.dolnyslask.pl/wp-content/uploads/2019/02/Poradnik-MIiR-równość-szans.-1.pdf)

[Wzór umowy EFRR 2014 2020\\_ ver 19](http://rpo.dolnyslask.pl/wp-content/uploads/2019/02/Wzór-umowy-EFRR-2014-2020_-ver-19-1.doc)

[Załącznik nr 1 Harmonogram rzeczowo- finansowy bez](http://rpo.dolnyslask.pl/wp-content/uploads/2019/02/Załącznik-nr-1-Harmonogram-rzeczowo-finansowy-bez-budż.państw.-ver.-19-1.xls) [budż.państw. ver. 19](http://rpo.dolnyslask.pl/wp-content/uploads/2019/02/Załącznik-nr-1-Harmonogram-rzeczowo-finansowy-bez-budż.państw.-ver.-19-1.xls)

[Załącznik nr 1a Harmonogram rzecz-finan. dla projektów z](http://rpo.dolnyslask.pl/wp-content/uploads/2019/02/Załącznik-nr-1a-Harmonogram-rzecz-finan.-dla-projektów-z-budżetem-Państwa-ver-19-2.xls) [budżetem Państwa ver 19](http://rpo.dolnyslask.pl/wp-content/uploads/2019/02/Załącznik-nr-1a-Harmonogram-rzecz-finan.-dla-projektów-z-budżetem-Państwa-ver-19-2.xls)

[Załącznik nr 2Harmonogram zamówień dla Projektu ver 19](http://rpo.dolnyslask.pl/wp-content/uploads/2019/02/Załącznik-nr-2Harmonogram-zamówień-dla-Projektu-ver-19-1.docx)

Załącznik nr 3 Harmonogram płatności ver 19

Załącznik nr 4 Montaż finansowy Projektu ver 19

[Załącznik nr 5 Skwantyfikowane wskaźniki osiągnięcia](http://rpo.dolnyslask.pl/wp-content/uploads/2019/02/Załącznik-nr-5-Skwantyfikowane-wskaźniki-osiągnięcia-rzeczowej-realizacji_-ver-19-1.doc) rzeczowej realizacji ver 19

[Załącznik nr 7 Oświadczenie VAT dla Beneficjenta ver. 19](http://rpo.dolnyslask.pl/wp-content/uploads/2019/02/Załącznik-nr-7-Oświadczenie-VAT-dla-Beneficjenta-ver.-19-1.docx)

[Załącznik nr 8 Oświadczenie VAT dla Partnera ver 19](http://rpo.dolnyslask.pl/wp-content/uploads/2019/02/Załącznik-nr-8-Oświadczenie-VAT-dla-Partnera-ver-19-1.docx)

[Załącznik nr 9 Oświadczenie VAT dla Podmiotu realizującego](http://rpo.dolnyslask.pl/wp-content/uploads/2019/02/Załącznik-nr-9-Oświadczenie-VAT-dla-Podmiotu-realizującego-projekt-ver-19-1.docx) [projekt ver 19](http://rpo.dolnyslask.pl/wp-content/uploads/2019/02/Załącznik-nr-9-Oświadczenie-VAT-dla-Podmiotu-realizującego-projekt-ver-19-1.docx)

[Załącznik nr 10 Zestawienie dokumentów dotyczących operacji\\_](http://rpo.dolnyslask.pl/wp-content/uploads/2019/02/Załącznik-nr-10-Zestawienie-dokumentów-dotyczących-operacji_-ver-19-1.doc) [ver 19](http://rpo.dolnyslask.pl/wp-content/uploads/2019/02/Załącznik-nr-10-Zestawienie-dokumentów-dotyczących-operacji_-ver-19-1.doc)

[Załącznik nr 11 Wykaz dokumentów do wniosku o płatność – ver](http://rpo.dolnyslask.pl/wp-content/uploads/2019/02/Załącznik-nr-11-Wykaz-dokumentów-do-wniosku-o-płatność-ver-19-1.doc) [19](http://rpo.dolnyslask.pl/wp-content/uploads/2019/02/Załącznik-nr-11-Wykaz-dokumentów-do-wniosku-o-płatność-ver-19-1.doc)

[Załącznik nr 12 Zakres przetwarzanych danych osobowych](http://rpo.dolnyslask.pl/wp-content/uploads/2019/02/Załącznik-nr-12-Zakres-przetwarzanych-danych-osobowych-EFRR_ver-19-1.docx) EFRR ver 19

[Załącznik nr 13 Obowiązki informacyjne Beneficjenta EFRR\\_](http://rpo.dolnyslask.pl/wp-content/uploads/2019/02/Załącznik-nr-13-Obowiązki-informacyjne-Beneficjenta-EFRR_-grudzień-17-1.doc) [grudzień 17](http://rpo.dolnyslask.pl/wp-content/uploads/2019/02/Załącznik-nr-13-Obowiązki-informacyjne-Beneficjenta-EFRR_-grudzień-17-1.doc)

[Załącznik nr 14 Klasyfikacja budżetowa projektu ver 19](http://rpo.dolnyslask.pl/wp-content/uploads/2019/02/Załącznik-nr-14-Klasyfikacja-budżetowa-projektu-ver-19-1.xls)

[Załącznik nr 15 Zasady kwalifikowalności wydatkow ver 19\)](http://rpo.dolnyslask.pl/wp-content/uploads/2019/02/Załącznik-nr-15-Zasady-kwalifikowalności-wydatkow-ver-19-1.docx)

Załącznik nr 16 Harmonogram uzyskiwania decyzji pozwoleń ver [19](http://rpo.dolnyslask.pl/wp-content/uploads/2019/02/Załącznik-nr-16-Harmonogram-uzyskiwania-decyzji_pozwoleń_ver-19-1.docx)

# **[Informacja w sprawie naboru](https://rpo.dolnyslask.pl/informacja-w-sprawie-naboru-wnioskow-w-trybie-pozakonkursowym-w-poddzialaniu-5-1-1-drogowa-dostepnosc-transportowa-konkursy-horyzontalne-10/) [wniosków w trybie](https://rpo.dolnyslask.pl/informacja-w-sprawie-naboru-wnioskow-w-trybie-pozakonkursowym-w-poddzialaniu-5-1-1-drogowa-dostepnosc-transportowa-konkursy-horyzontalne-10/) [pozakonkursowym w](https://rpo.dolnyslask.pl/informacja-w-sprawie-naboru-wnioskow-w-trybie-pozakonkursowym-w-poddzialaniu-5-1-1-drogowa-dostepnosc-transportowa-konkursy-horyzontalne-10/) [Poddziałaniu 5.1.1 Drogowa](https://rpo.dolnyslask.pl/informacja-w-sprawie-naboru-wnioskow-w-trybie-pozakonkursowym-w-poddzialaniu-5-1-1-drogowa-dostepnosc-transportowa-konkursy-horyzontalne-10/) [dostępność transportowa –](https://rpo.dolnyslask.pl/informacja-w-sprawie-naboru-wnioskow-w-trybie-pozakonkursowym-w-poddzialaniu-5-1-1-drogowa-dostepnosc-transportowa-konkursy-horyzontalne-10/) [konkursy horyzontalne](https://rpo.dolnyslask.pl/informacja-w-sprawie-naboru-wnioskow-w-trybie-pozakonkursowym-w-poddzialaniu-5-1-1-drogowa-dostepnosc-transportowa-konkursy-horyzontalne-10/)**

Zapraszamy do zapoznania się z informacją w sprawie naboru wniosku w trybie pozakonkursowym w Poddziałaniu 5.1.1 Drogowa dostępność transportowa – konkursy horyzontalne" (nr naboru: RPDS.05.01.01-IZ.00-02-343/19).

## **Etapy weryfikacji**

[Lista projektów, które spełniły kryteria wyboru projektów i](http://rpo.dolnyslask.pl/wp-content/uploads/2019/05/Lista-projektów-wybranych-do-dof.-RPDS.05.01.01-IZ.00-02-343.pdf) [uzyskały wymaganą liczbę punktów w ramach naboru nr](http://rpo.dolnyslask.pl/wp-content/uploads/2019/05/Lista-projektów-wybranych-do-dof.-RPDS.05.01.01-IZ.00-02-343.pdf) [RPDS.05.01.01-IZ.00-02-343/19 – 07.05.2019 r.](http://rpo.dolnyslask.pl/wp-content/uploads/2019/05/Lista-projektów-wybranych-do-dof.-RPDS.05.01.01-IZ.00-02-343.pdf)

[Skład Komisji Oceny Projektów](http://rpo.dolnyslask.pl/wp-content/uploads/2019/05/Skład-Komisji-Oceny-Projektów-RPDS.05.01.01-IZ.00-02-343.19.pdf)

[Lista projektów skierowanych do oceny merytorycznej dla naboru](http://rpo.dolnyslask.pl/wp-content/uploads/2019/04/Lista-proj-skierowanych-do-oceny-meryt-343.pdf) [RPDS.05.01.01-IZ.00-02-343/19](http://rpo.dolnyslask.pl/wp-content/uploads/2019/04/Lista-proj-skierowanych-do-oceny-meryt-343.pdf)

[Lista projektów skierowanych do II etapu oceny formalnej w](http://rpo.dolnyslask.pl/wp-content/uploads/2019/04/Lista-proj-skierowanych-do-II-etapu-oc.-formalnej-w-ramach-naboru-343-5.1.1.pdf) [ramach naboru RPDS.05.01.01-IZ.00-02-343/19](http://rpo.dolnyslask.pl/wp-content/uploads/2019/04/Lista-proj-skierowanych-do-II-etapu-oc.-formalnej-w-ramach-naboru-343-5.1.1.pdf)

[Lista proj złożonych w ramach naboru RPDS.05.01.01-](http://rpo.dolnyslask.pl/wp-content/uploads/2019/02/Lista-proj-zlozonych-w-ramach-naboru-RPDS.05.01.01-IZ.00-02-343.19.pdf) [IZ.00-02-343.19](http://rpo.dolnyslask.pl/wp-content/uploads/2019/02/Lista-proj-zlozonych-w-ramach-naboru-RPDS.05.01.01-IZ.00-02-343.19.pdf)

[Regulamin KOP IZ](http://rpo.dolnyslask.pl/wp-content/uploads/2019/02/Regulamin-KOP-IZ-pozakonkurs.pdf)

### **Dokumentacja konkursowa**

Zasady ubiegania się o wsparcie nabór 343

[kryteria\\_wyboru-5.1.1\\_nabór 343](http://rpo.dolnyslask.pl/wp-content/uploads/2019/02/kryteria_wyboru-5.1.1_nabór-343.docx)

[Wskaźniki-5\\_1\\_1\\_nabór 343](http://rpo.dolnyslask.pl/wp-content/uploads/2019/02/Wskaźniki-5_1_1_nabór-343.docx)

[lista sprawdzająca warunki formalne w trybie art 43 v1](http://rpo.dolnyslask.pl/wp-content/uploads/2019/02/lista-sprawdzajaca-warunki-formalne-w-trybie-art-43-v1.docx)

[Wzór-wniosku](http://rpo.dolnyslask.pl/wp-content/uploads/2019/02/Wzór-wniosku-1.pdf)

[Wkład-niepienieżny-z-pp-i-bez-pp2](http://rpo.dolnyslask.pl/wp-content/uploads/2019/02/Wkład-niepienieżny-z-pp-i-bez-pp2.docx)

[Deklaracja N2000](http://rpo.dolnyslask.pl/wp-content/uploads/2019/02/Deklaracja-N2000-1.doc)

[Zał.-dot.-określenia-poziomu-wsparcia-w-projektach-partne.](http://rpo.dolnyslask.pl/wp-content/uploads/2019/02/Zał.-dot.-określenia-poziomu-wsparcia-w-projektach-partne.-1.xlsx)

[Szerokie-pełnomocnictwo-ECR-03.02.2016](http://rpo.dolnyslask.pl/wp-content/uploads/2019/02/Szerokie-pełnomocnictwo-ECR-03.02.2016.doc)

[Wkład-niepienieżny-bez-pp-12](http://rpo.dolnyslask.pl/wp-content/uploads/2019/02/Wkład-niepienieżny-bez-pp-12.docx)

[Wklad-niepienieżny-z-pp2](http://rpo.dolnyslask.pl/wp-content/uploads/2019/02/Wklad-niepienieżny-z-pp2.docx)

[UOKiK-Pomoc-publiczna-Inf.-dod.](http://rpo.dolnyslask.pl/wp-content/uploads/2019/02/UOKiK-Pomoc-publiczna-Inf.-dod.-1.pdf)

Oświadczenie pp\_de\_minimis

[Oświadczenie-VAT-dla-Wnioskodawcy-zał.-do-WND-v.2.0a](http://rpo.dolnyslask.pl/wp-content/uploads/2019/02/Oświadczenie-VAT-dla-Wnioskodawcy-zał.-do-WND-v.2.0a.docx)

[Oświadczenie-VAT-dla-Podmiotu-realiz\\_projekt-zał.-do-WND](http://rpo.dolnyslask.pl/wp-content/uploads/2019/02/Oświadczenie-VAT-dla-Podmiotu-realiz_projekt-zał.-do-WND-v.2.0a.docx)[v.2.0a](http://rpo.dolnyslask.pl/wp-content/uploads/2019/02/Oświadczenie-VAT-dla-Podmiotu-realiz_projekt-zał.-do-WND-v.2.0a.docx)

[Oświadczenie-VAT-dla-Partnera-zał.-do-WND-v.2.0a\\_zmiana](http://rpo.dolnyslask.pl/wp-content/uploads/2019/02/Oświadczenie-VAT-dla-Partnera-zał.-do-WND-v.2.0a_zmiana.docx)

[Oświadczenie-o-braku-pom-publ\\_pom-de-min](http://rpo.dolnyslask.pl/wp-content/uploads/2019/02/Oświadczenie-o-braku-pom-publ_pom-de-min.docx)

Formularz pomoc inna niż pomoc w rolnictwie lub r

Formularz zakres informacji pomo de minimis

Formularz zakres inf pom de minimis przedsieb

[Oświadczenie – analiza OOŚ z instrukcją](http://rpo.dolnyslask.pl/wp-content/uploads/2019/02/Oświadczenie-analiza-OOŚ-z-instrukcją-1.doc)

Instrukcia v10

[Poradnik MIiR równość szans.](http://rpo.dolnyslask.pl/wp-content/uploads/2019/02/Poradnik-MIiR-równość-szans..pdf)

Wzór Decyzji o dofinansowanie projektu WD 2014-2020 ver 19

[Załącznik nr 1a Harmonogram rzecz-finan. dla projektów z](http://rpo.dolnyslask.pl/wp-content/uploads/2019/02/Załącznik-nr-1a-Harmonogram-rzecz-finan.-dla-projektów-z-budżetem-Państwa-ver-19-1.xls) [budżetem Państwa ver 19](http://rpo.dolnyslask.pl/wp-content/uploads/2019/02/Załącznik-nr-1a-Harmonogram-rzecz-finan.-dla-projektów-z-budżetem-Państwa-ver-19-1.xls)

[Załącznik nr 1 Harmonogram rzeczowo- finansowy bez](http://rpo.dolnyslask.pl/wp-content/uploads/2019/02/Załącznik-nr-1-Harmonogram-rzeczowo-finansowy-bez-budż.państw.-ver-19.xls) [budż.państw. ver 19](http://rpo.dolnyslask.pl/wp-content/uploads/2019/02/Załącznik-nr-1-Harmonogram-rzeczowo-finansowy-bez-budż.państw.-ver-19.xls)

[Załącznik nr 2 Harmonogram zamówień dla Projektu ver 19](http://rpo.dolnyslask.pl/wp-content/uploads/2019/02/Załącznik-nr-2-Harmonogram-zamówień-dla-Projektu-ver-19.docx)

[Załącznik nr 3 Harmonogram płatności ver 19](http://rpo.dolnyslask.pl/wp-content/uploads/2019/02/Załącznik-nr-3-Harmonogram-płatności-ver-19.xls)

[Załącznik nr 4 Montaż finansowy Projektu ver 19](http://rpo.dolnyslask.pl/wp-content/uploads/2019/02/Załącznik-nr-4-Montaż-finansowy-Projektu-ver-19.xls)

[Załącznik nr 5 Skwantyfikowane wskaźniki osiągnięcia](http://rpo.dolnyslask.pl/wp-content/uploads/2019/02/Załącznik-nr-5-Skwantyfikowane-wskaźniki-osiągnięcia-rzeczowej-realizacji-ver-19.doc) [rzeczowej realizacji ver 19](http://rpo.dolnyslask.pl/wp-content/uploads/2019/02/Załącznik-nr-5-Skwantyfikowane-wskaźniki-osiągnięcia-rzeczowej-realizacji-ver-19.doc)

[Załącznik nr 6 Oświadczenie VAT dla Beneficjenta ver. 19](http://rpo.dolnyslask.pl/wp-content/uploads/2019/02/Załącznik-nr-6-Oświadczenie-VAT-dla-Beneficjenta-ver.-19.docx)

[Załącznik nr 7 Oświadczenie VAT dla Partnera ver 19](http://rpo.dolnyslask.pl/wp-content/uploads/2019/02/Załącznik-nr-7-Oświadczenie-VAT-dla-Partnera-ver-19.docx)

[Załącznik nr 8 Oświadczenie VAT dla Podmiotu realizującego](http://rpo.dolnyslask.pl/wp-content/uploads/2019/02/Załącznik-nr-8-Oświadczenie-VAT-dla-Podmiotu-realizującego-projekt-ver-19.docx)

[projekt ver 19](http://rpo.dolnyslask.pl/wp-content/uploads/2019/02/Załącznik-nr-8-Oświadczenie-VAT-dla-Podmiotu-realizującego-projekt-ver-19.docx)

[Załącznik nr 9 Zestawienie dokumentów dotyczących operacji](http://rpo.dolnyslask.pl/wp-content/uploads/2019/02/Załącznik-nr-9-Zestawienie-dokumentów-dotyczących-operacji-ver-19.doc) [ver 19](http://rpo.dolnyslask.pl/wp-content/uploads/2019/02/Załącznik-nr-9-Zestawienie-dokumentów-dotyczących-operacji-ver-19.doc)

[Załącznik nr 10 Wykaz dokumentów do wniosku o płatność – ver](http://rpo.dolnyslask.pl/wp-content/uploads/2019/02/Załącznik-nr-10-Wykaz-dokumentów-do-wniosku-o-płatność-ver-19.doc) [19](http://rpo.dolnyslask.pl/wp-content/uploads/2019/02/Załącznik-nr-10-Wykaz-dokumentów-do-wniosku-o-płatność-ver-19.doc)

[Załącznik nr 11 Zakres przetwarzanych danych osobowych](http://rpo.dolnyslask.pl/wp-content/uploads/2019/02/Załącznik-nr-11-Zakres-przetwarzanych-danych-osobowych-EFRR_ver-19.docx) EFRR ver 19

[Załącznik nr 12 Obowiązki informacyjne Beneficjenta EFRR\\_](http://rpo.dolnyslask.pl/wp-content/uploads/2019/02/Załącznik-nr-12-Obowiązki-informacyjne-Beneficjenta-EFRR_-grudzień-17.doc) [grudzień 17](http://rpo.dolnyslask.pl/wp-content/uploads/2019/02/Załącznik-nr-12-Obowiązki-informacyjne-Beneficjenta-EFRR_-grudzień-17.doc)

[Załącznik nr 13 Klasyfikacja budżetowa projektu ver 19](http://rpo.dolnyslask.pl/wp-content/uploads/2019/02/Załącznik-nr-13-Klasyfikacja-budżetowa-projektu-ver-19.xls)

[Załącznik nr 14 Zasady kwalifikowalności wydatków ver 19](http://rpo.dolnyslask.pl/wp-content/uploads/2019/02/Załącznik-nr-14-Zasady-kwalifikowalności-wydatków-ver-19.docx)

[Załącznik nr 15 Harmonogram uzyskiwania decyzji\\_pozwoleń\\_ver](http://rpo.dolnyslask.pl/wp-content/uploads/2019/02/Załącznik-nr-15-Harmonogram-uzyskiwania-decyzji_pozwoleń_ver-19.docx) [19](http://rpo.dolnyslask.pl/wp-content/uploads/2019/02/Załącznik-nr-15-Harmonogram-uzyskiwania-decyzji_pozwoleń_ver-19.docx)

# **[Ogłoszenie o konkursie w](https://rpo.dolnyslask.pl/ogloszenie-o-konkursie-w-ramach-dzialania-9-4-wspieranie-gospodarki-spolecznej-2/) [ramach działania 9.4](https://rpo.dolnyslask.pl/ogloszenie-o-konkursie-w-ramach-dzialania-9-4-wspieranie-gospodarki-spolecznej-2/) [Wspieranie gospodarki](https://rpo.dolnyslask.pl/ogloszenie-o-konkursie-w-ramach-dzialania-9-4-wspieranie-gospodarki-spolecznej-2/) [społecznej](https://rpo.dolnyslask.pl/ogloszenie-o-konkursie-w-ramach-dzialania-9-4-wspieranie-gospodarki-spolecznej-2/)**

Dolnośląski Wojewódzki Urząd Pracy ogłosił nabór wniosków o dofinansowanie projektów konkursowych w ramach działania 9.4 Wspieranie gospodarki społecznej.

Dokumentacja konkursowa dostępna jest na na stronie [Dolnośląskiego Wojewódzkiego Urzędu Pracy.](http://rpo.wupdolnoslaski.praca.gov.pl/-/9076725-konkurs-nr-rpds-09-04-00-ip-02-02-342-19)

## **[Ogłoszenie o konkursie dla](https://rpo.dolnyslask.pl/ogloszenie-o-konkursie-dla-podzialania-1-2-ca-uslugi-dla-przedsiebiorstw-konkurs-horyzontalny/) [podziałania 1.2 Ca - Usługi](https://rpo.dolnyslask.pl/ogloszenie-o-konkursie-dla-podzialania-1-2-ca-uslugi-dla-przedsiebiorstw-konkurs-horyzontalny/) [dla przedsiębiorstw - konkurs](https://rpo.dolnyslask.pl/ogloszenie-o-konkursie-dla-podzialania-1-2-ca-uslugi-dla-przedsiebiorstw-konkurs-horyzontalny/) [horyzontalny](https://rpo.dolnyslask.pl/ogloszenie-o-konkursie-dla-podzialania-1-2-ca-uslugi-dla-przedsiebiorstw-konkurs-horyzontalny/)**

**Dolnośląska Instytucja Pośrednicząca** ogłosiła nabór wniosków o dofinansowanie realizacji projektów w ramach poddziałania 1.2. Ca **Innowacyjne przedsiębiorstwa – konkurs horyzontalny.**

Szczegółowe informacje oraz niezbędna dokumentacja dostępna jest w serwisie [Dolnośląskiej Instytucji Pośredniczącej.](http://dip.dolnyslask.pl/skorzystaj/zobacz-ogloszenia-i-wyniki-naborow-wnioskow/1206-1-2-ca-uslugi-dla-przedsiebiorstw-profesjonalne-uslugi-proinnowacyjne-swiadczone-przez-instytucje-otoczenia-biznesu-konkurs-horyzontalny-340-19.html)

# **[Zgłoś swój projekt do](https://rpo.dolnyslask.pl/zglos-swoj-projekt-do-konkursu-regiostars-2019/) [konkursu RegioStars 2019!](https://rpo.dolnyslask.pl/zglos-swoj-projekt-do-konkursu-regiostars-2019/)**

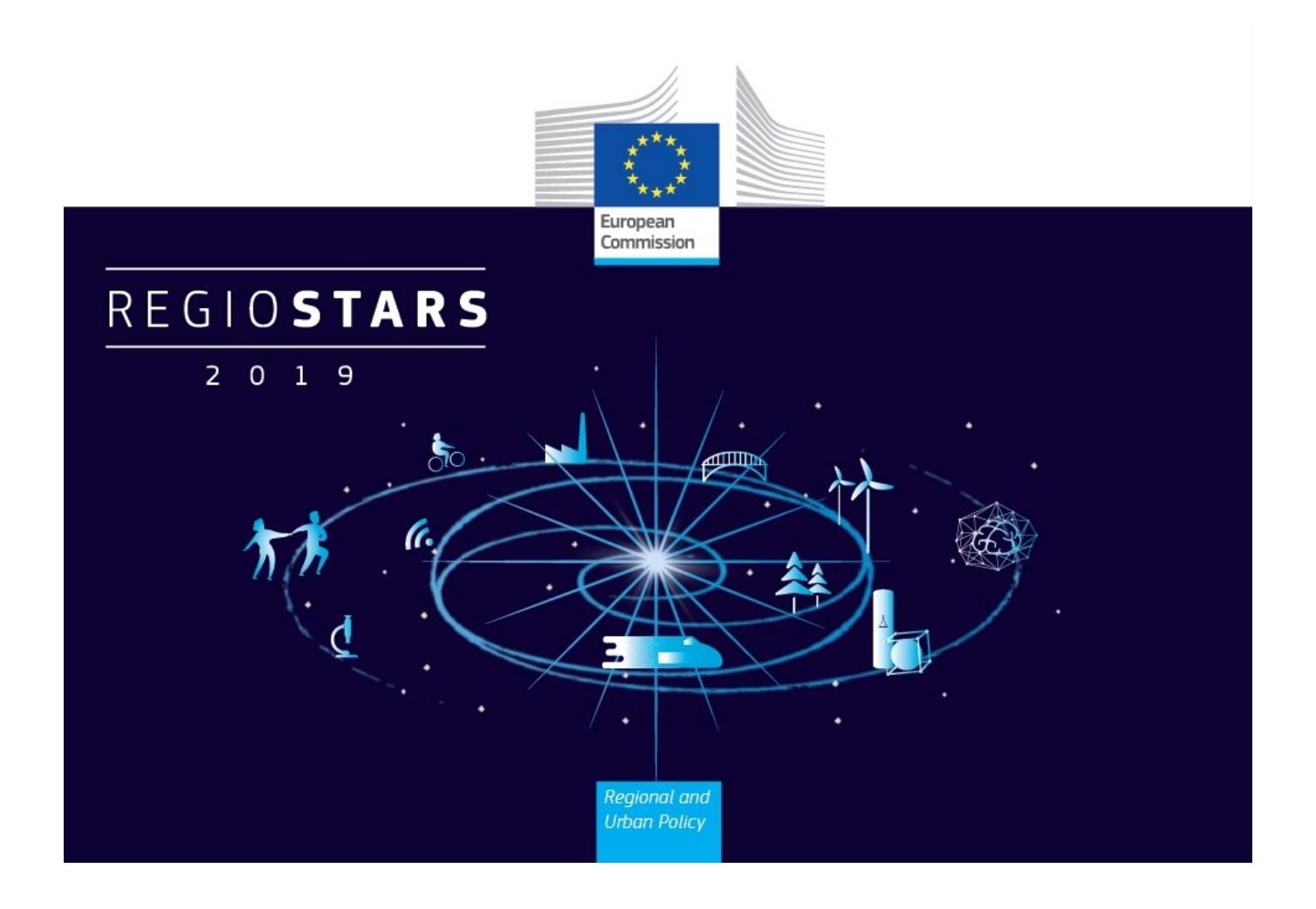

**Trwa przyjmowanie zgłoszeń do konkursu RegioStars 2019 organizowanego przez Komisję Europejską, promującego najbardziej oryginalne i innowacyjne projekty dofinansowane z Funduszy Europejskich.**

**Termin nadsyłania zgłoszeń upływa 9 maja 2019 r.**

Zgłoszenia mogą przesyłać kierownicy projektów po uzyskaniu zgody Instytucji Zarządzającej. Z jednego programu można zgłosić maksymalnie pięć projektów, których realizacja rozpoczęła się po 1 stycznia 2007 r.

Tegoroczne kategorie konkursowe to:

- 1. Wspieranie transformacji cyfrowej (Promoting digital transformation)
- 2. Łączenie zielonej, niebieskiej i szarej infrastruktury (Connecting green, blue and grey)
- 3. Zwalczanie nierówności i ubóstwa (Combatting inequalities and poverty)
- 4. Budowanie miast odpornych na zmianę klimatu (Building climate-resilient cities)
- 5. Temat roku 2019: Modernizacja służby zdrowia (Topic of the year 2019: Modernising health services)

W celu uzyskania zgody Instytucji Zarządzającej prosimy o kontakt: [infopromo@dolnyslask.pl](mailto:infopromo@dolnyslask.pl) lub tel. 71 776 92 02.

Aplikacje należy przesyłać online wyłącznie poprzez stronę internetową:<https://www.regiostarsawards.eu>.

Dodatkowe informacje na temat REGIOSTARS Awards 2019 znajdą Państwo również na stronie KE: [https://ec.europa.eu/regional\\_policy/pl/regio-stars-awards.](https://ec.europa.eu/regional_policy/pl/regio-stars-awards)